Francisco Gómez-k idatzia Asteartea, 2012(e)ko martxoa(r)en 27-(e)an 09:39etan

There are no translations available.

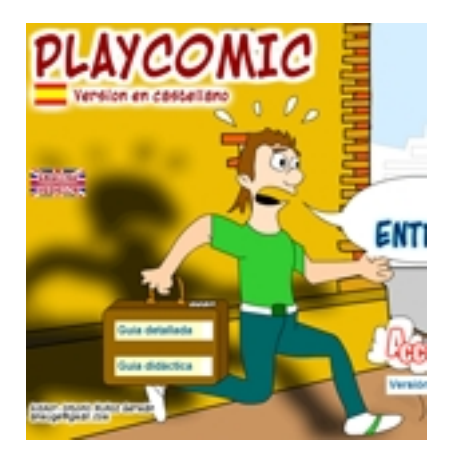

En este artículo presentamos una experiencia didáctica centrada en el desarrollo de competencias en el alumno a través de la utilización de cómics.

Las tareas representan situaciones-problemas que cada alumno/a debe intentar resolver haciendo un uso adecuado de los contenidos escolares (y de los recursos adquiridos en otros currículos).

El éxito en la resolución de la tarea depende de la movilización (selección y aplicación adecuada) que los alumnos hagan de todos sus recursos-aprendizajes aportados por las diversas áreas. Las competencias están referidas al uso adecuado de aquellos aprendizajes que se consideran "imprescindibles", por su común y frecuente uso por parte de todo el alumnado en las diferentes situaciones que habrán de afrontar en su vida cotidiana. (Pilar Vázquez Fernández y José Luis Ortega Osuna. Competencias Básicas. Desarrollo y evaluación en Educación Primaria.2010)

# **Ficha técnica Título de la tarea**

Creamos el libro de los cómics

# **Descripción**

Francisco Gómez-k idatzia Asteartea, 2012(e)ko martxoa(r)en 27-(e)an 09:39etan

La tarea consiste en diseñar un libro de cómics por todos los alumnos de la clase en soporte digital, utilizando el software PLAYCOMIC. Se encuadernarán todos los cómics realizados, creando un único libro. Después deberán crear un personaje, realizando una descripción del mismo (también en inglés) utilizando el procesador de textos OpenOffice Writer. Posteriormente los alumnos (en grupos) deberán realizar una dramatización sobre las producciones creadas.

- NIVEL: Ciclo 3º Educación Primaria
- ÁREAS IMPLICADAS: Lengua, educación artística e inglés.
- NÚMERO DE SESIONES PREVISTAS: 8
- RECURSOS MATERIALES:
- Ordenadores portátiles.
- Software PLAYCOMIC.
- Procesador de textos OpenOffice Writer.
- Internet.
- TIPO DE AGRUPAMIENTOS: Grupos de 5/6 alumnos.

# **Criterios de evaluación**

(ORDEN ECI/2211/2007, de 12 de julio, por la que se establece el currículo y se regula la ordenación de la Educación primaria)

 - No 8. Representar de forma personal ideas, acciones y situaciones valiéndose de los recursos que el lenguaje plástico y visual proporciona. (Educación artística)

 - No 9. Utilizar de manera adecuada distintas tecnologías de la información y la comunicación para la creación de producciones plásticas. (Educación artística)

 - No 9. Identificar cambios que se producen en las palabras, los enunciados y los textos al realizar segmentaciones, cambios en el orden, supresiones e inserciones que hacen mejorar la comprensión y la expresión oral y escrita. (Lengua castellana y literatura)

 - No 10. Comprender y utilizar la terminología gramatical y lingüística básica en las actividades de producción y comprensión de textos (Lengua castellana y literatura)

 - No 4. Elaborar textos escritos atendiendo al destinatario, al tipo de texto y a la finalidad, tanto en soporte papel como digital. (Lengua extranjera)

 - No 6. Usar algunas estrategias para aprender a aprender, como hacer preguntas pertinentes para obtener información, pedir aclaraciones, utilizar diccionarios bilingües y monolingües, la búsqueda de información en soporte papel o digital. También se evaluará la capacidad de ir valorando sus progresos, la identificación de recursos y estrategias que le ayuden a aprender mejor y el uso espontáneo de formas y estructuras sencillas y cotidianas. (Lengua extranjera)

- No 7. Utilizar las TIC para aprender a aprender y comunicarse. (Lengua extranjera)

# **Contenidos**

(ORDEN ECI/2211/2007, de 12 de julio, por la que se establece el currículo y se regula la ordenación de la Educación primaria)

# **Bloque 1. Escuchar, hablar y conversar (Lengua castellana y literatura)**

Utilización de la lengua para tomar conciencia de las ideas y los sentimientos propios y de los demás y para regular la propia conducta, empleando un lenguaje no discriminatorio y respetuoso con las diferencias.

Actitud de cooperación y de respeto en situaciones de aprendizaje compartido.

 - Valoración de la lengua extranjera como instrumento para comunicarse. (Lengua extraniera)

## **Bloque 2. Leer y escribir (Lengua castellana y literatura)**

Comprensión de textos escritos

Comprensión de textos del ámbito escolar, en soporte papel o digital, para aprender y para informarse, tanto los producidos con finalidad didáctica como los de uso social (folletos informativos o publicitarios, prensa, programas, fragmentos literarios)

Interés por los textos escritos como fuente de aprendizaje y como medio de comunicación de experiencias y de regulación de la convivencia.

Composición de textos escritos

Composición de textos propios del ámbito académico para obtener, organizar y comunicar información.

 - Utilización progresivamente autónoma de programas informáticos de procesamiento de texto.

 - Interés por el cuidado y la presentación de los textos escritos y respeto por la norma ortográfica.

 - Producción de textos escritos sencillos, con carácter lúdico o literario, reutilizando fórmulas y expresiones de dichos textos. (Lengua extranjera)

# **Bloque 3. Educación literaria (Lengua castellana y literatura)**

 - Valoración y aprecio del texto literario como vehículo de comunicación, fuente de conocimiento de otros mundos, tiempos y culturas, como hecho cultural y como recurso de disfrute personal.

- Dramatización y lectura dramatizada de textos literarios.

## **Bloque 4. Conocimiento de la lengua (Lengua castellana y literatura)**

Conocimiento de las normas ortográficas, apreciando su valor social y la necesidad de ceñirse a ellas en los escritos.

- Interés por la norma ortográfica y consulta progresivamente autónoma ante las dudas.

Uso funcional progresivamente autónomo de algunas formas y estructuras básicas propias de la lengua extranjera, previamente utilizadas,: pedir aclaraciones y explicaciones; hablar y conversar sobre temas familiares; hacer descripciones sencillas sobre conocimientos diversos; narrar historias y sucesos familiares, preparar y realizar entrevistas y cuestionarios siguiendo modelos. (Lengua extranjera)Bloque 3.

# **Competencias básicas**

Con esta tarea pretendemos desarrollar la iniciativa personal y la creatividad mediante la elaboración de un cómic para mejorar la expresión escrita. Por lo tanto contribuiremos al desarrollo de la competencia en comunicación lingüística, autonomía personal, aprender a aprender y cultural y artística. Además al elaborar el cómic con los ordenadores utilizando un software específico contribuimos al desarrollo de la competencia digital. Fomentaremos el trabajo cooperativo entre los alumnos, contribuyendo al desarrollo de la competencia social y ciudadana.

# **Secuencia de actividades y ejercicios**

## **Introducción**

Preguntaremos a los alumnos si conocen lo que es un cómic, intentando definirlo entre todos. Sabremos si leen habitualmente cómics en casa y cuáles son sus preferidos.

Una vez hecho esto pasaremos a visualizar unos vídeos explicativos en la siguiente dirección Web: http://elcomicbase.blogspot.com, sobre:

- Las viñetas.
- Los globos o bocadillos.
- Las transiciones.
- El movimiento en el cómic.
- Los personajes.

Una vez visualizados los mismos, habremos conseguido el nivel de motivación adecuado para adentrarnos en el fascinante mundo de los cómics.

También llevaremos al aula algunos ubicados en la biblioteca, para que los alumnos identifiquen cada uno de los elementos descritos en los vídeos que han visualizado previamente.

# **Diseñar el cómic usando el ordenador**

Para ello utilizaremos un software denominado PLAYCOMIC, cuyo autor es Antonio Muñoz Germán. Podemos acceder a él desde el siguiente enlace:

http://ntic.educacion.es/w3//eos/MaterialesEducativos/mem2009/playcomic/index\_es.html

[Como se puede ver, el programa permite trabajar tanto en inglés como en castellano. Nos](http://ntic.educacion.es/w3//eos/MaterialesEducativos/mem2009/playcomic/index_es.html)otros comenzamos usando la versión en castellano. Una vez que hacemos clic en "**ENTRAR**" nos aparece la siguiente pantalla:

# **PLÁYCOMIC**

Francisco Gómez-k idatzia Asteartea, 2012(e)ko martxoa(r)en 27-(e)an 09:39etan

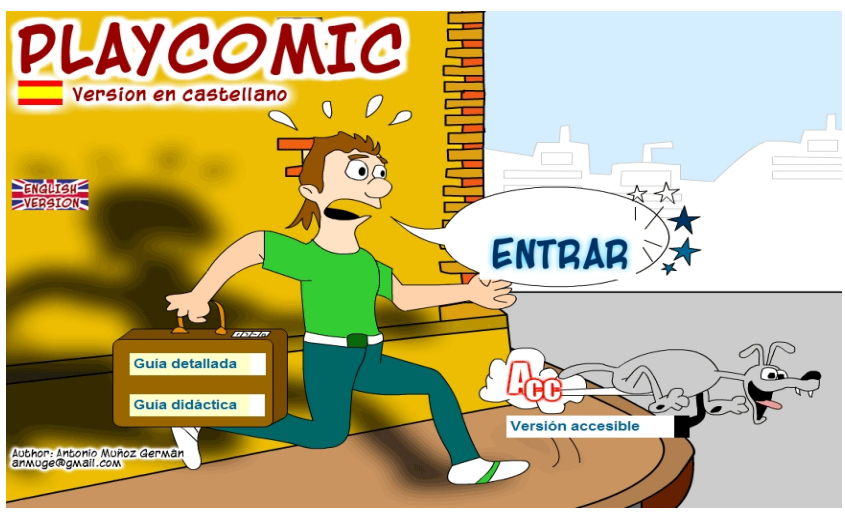

**Guía detallada**

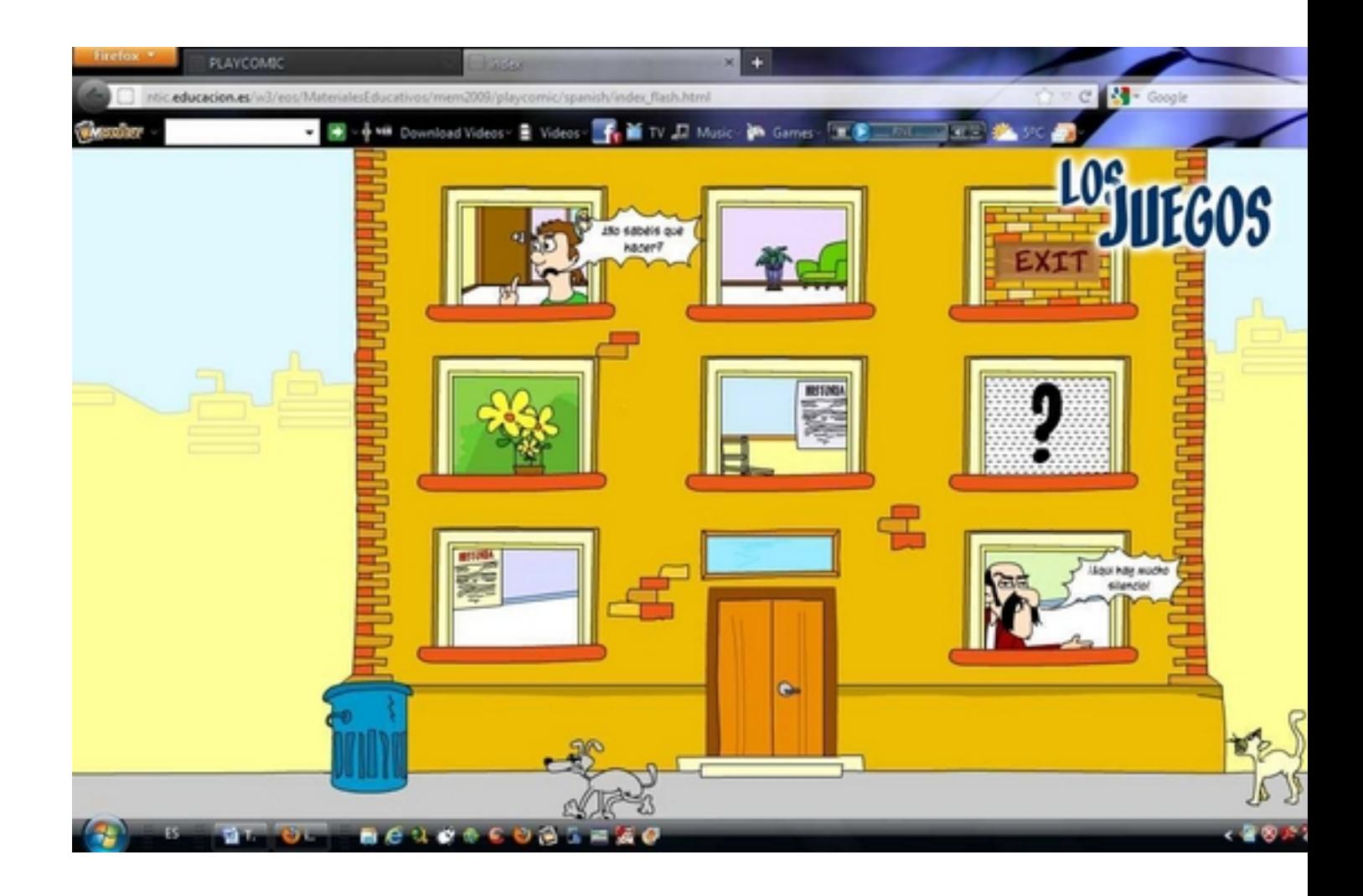

Francisco Gómez-k idatzia Asteartea, 2012(e)ko martxoa(r)en 27-(e)an 09:39etan

Cada una de las ventanas de la casa corresponde a una actividad concreta. Nosotros hemos seguido la siguiente secuencia de actividades:

 1. Lectura de cómics previamente presentados. Los alumnos entrarán en la sección de "**có mic a historia**

" y por grupos leerán cada uno de los cómics que aparecen eligiendo un personaje.

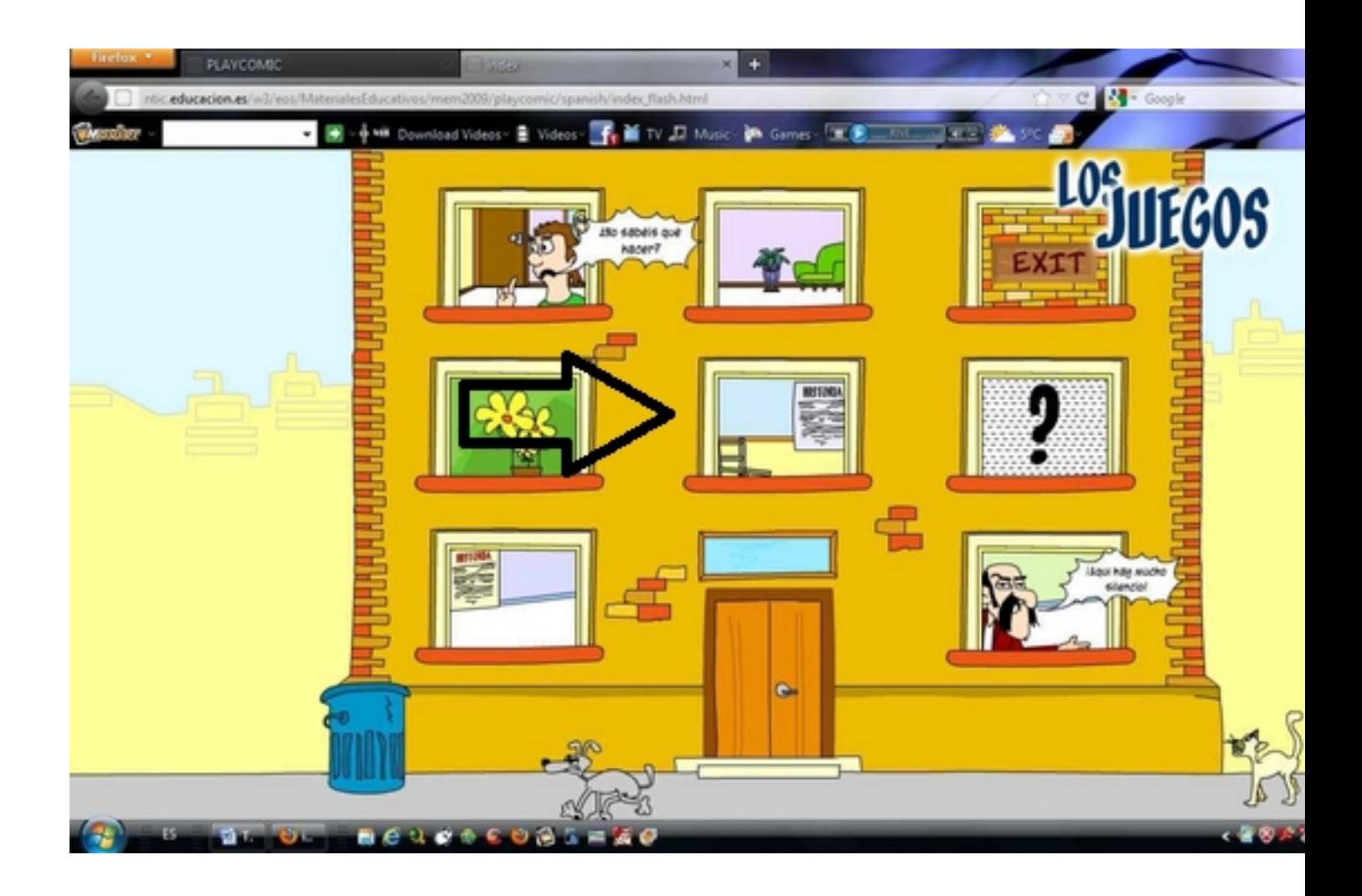

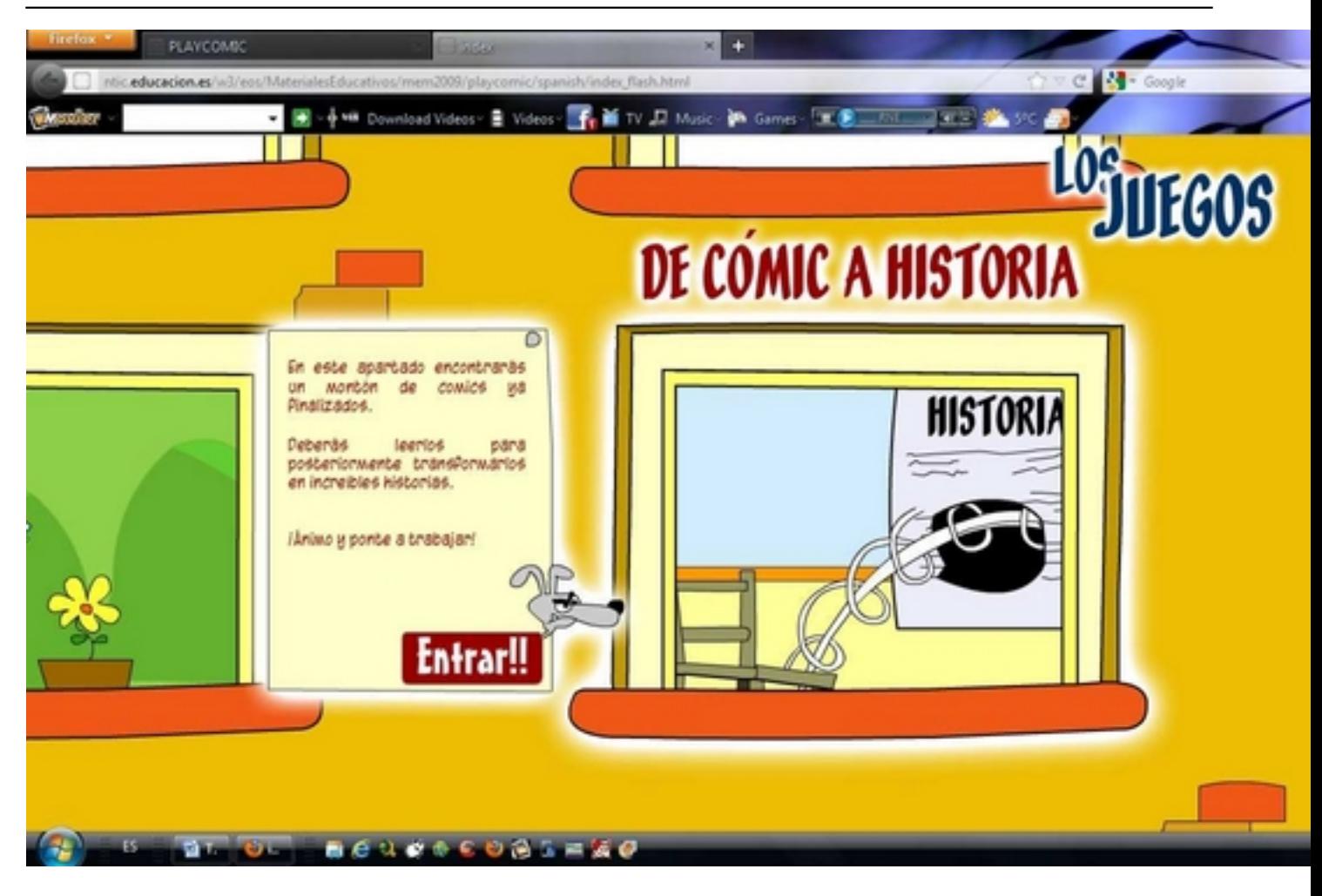

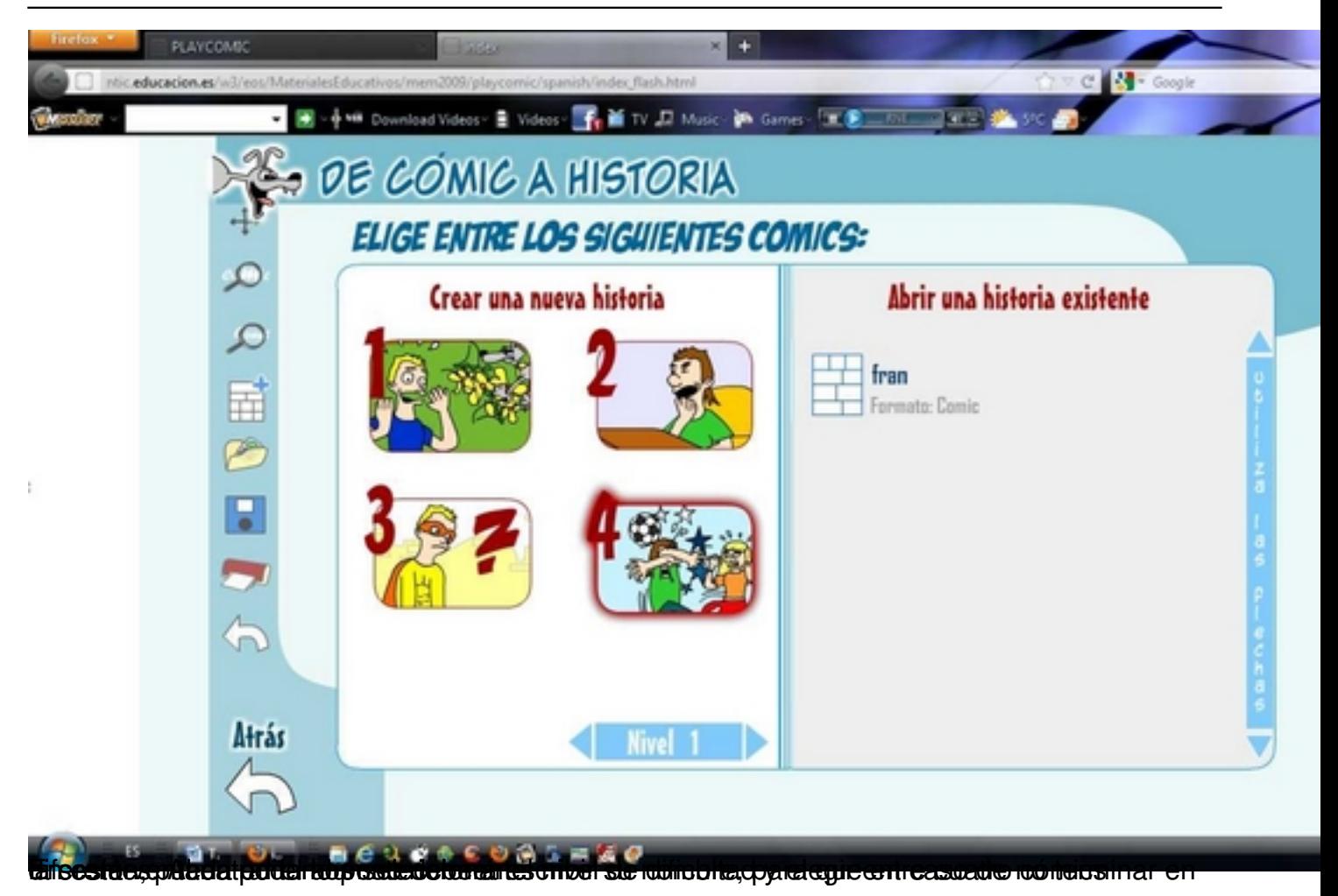

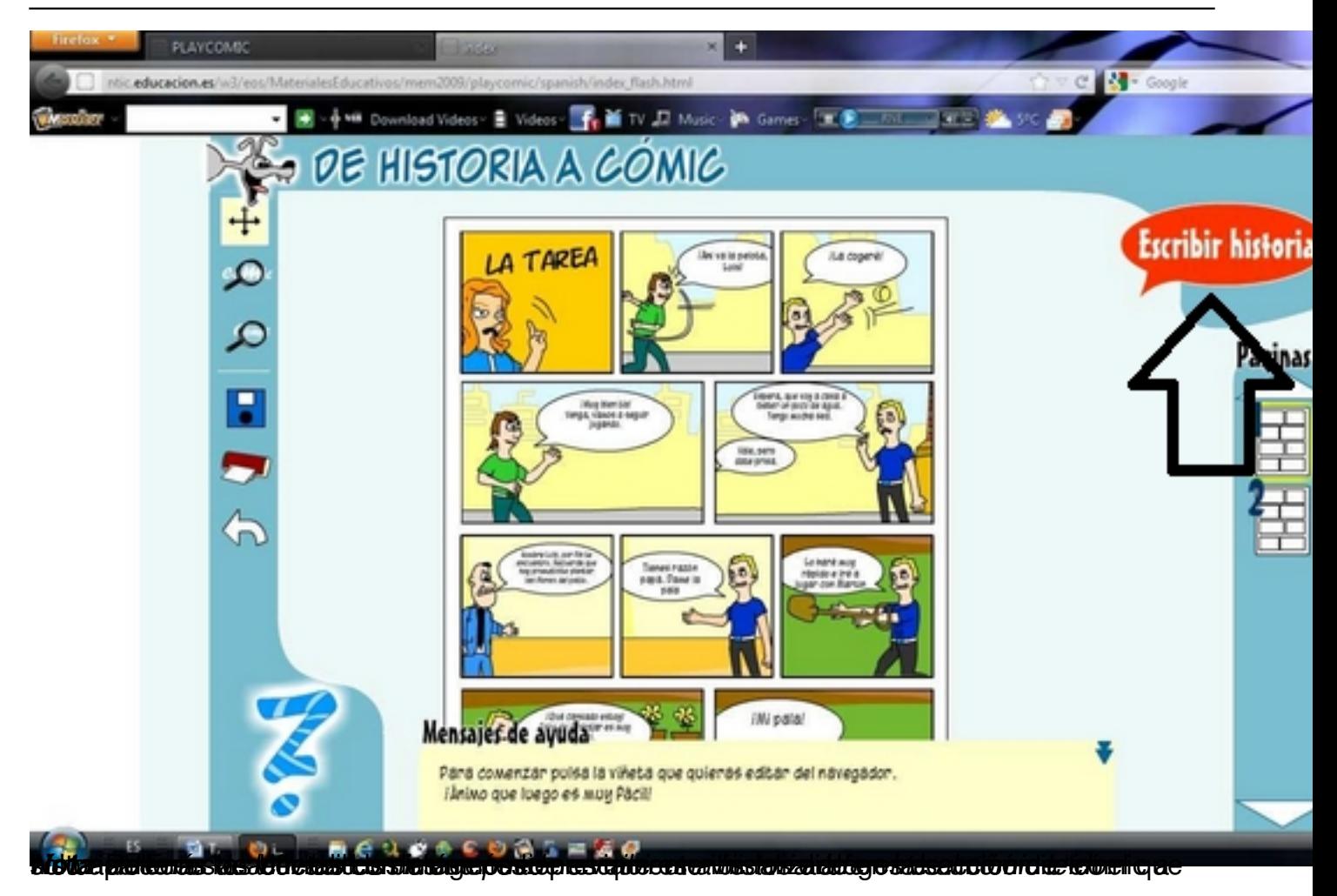

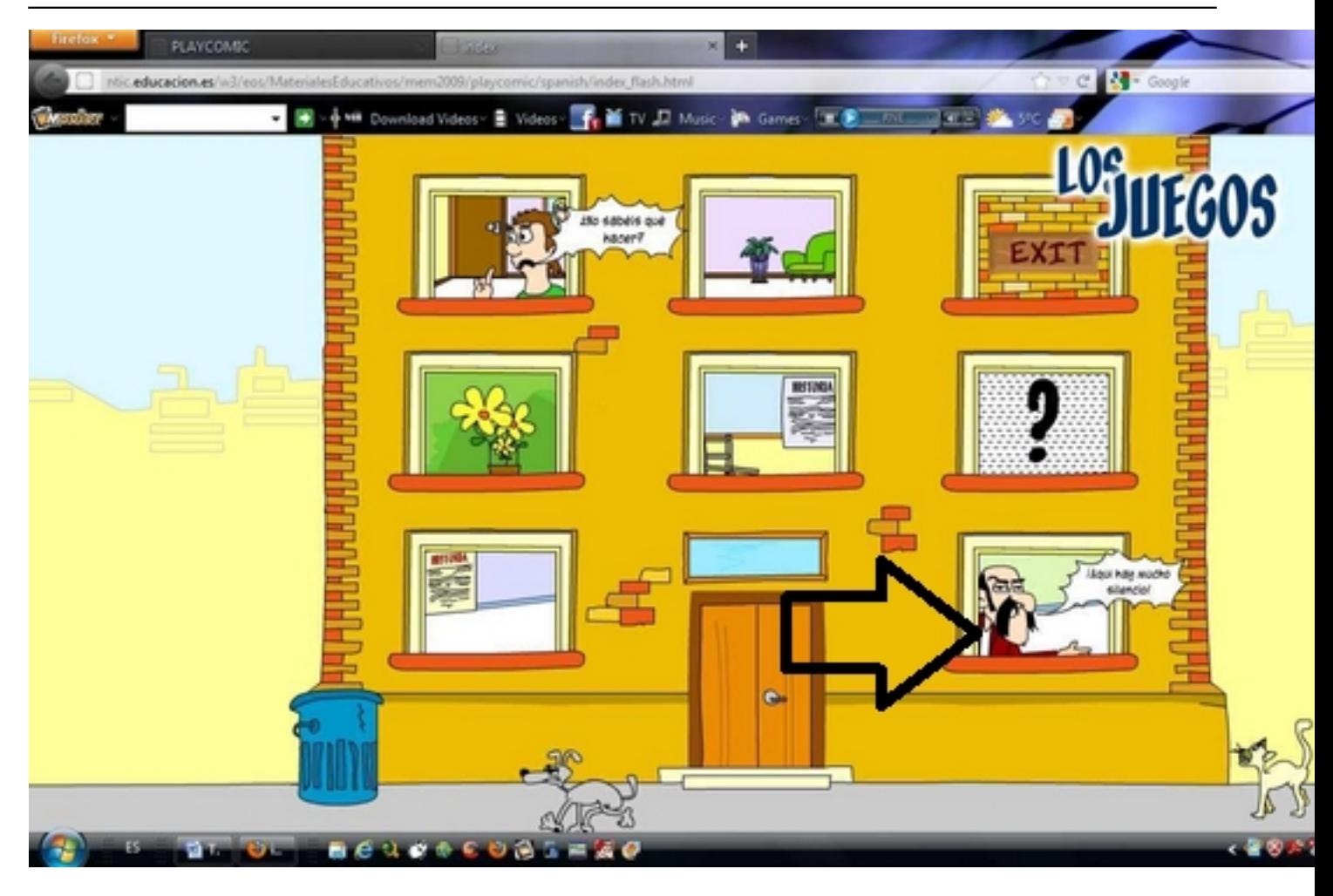

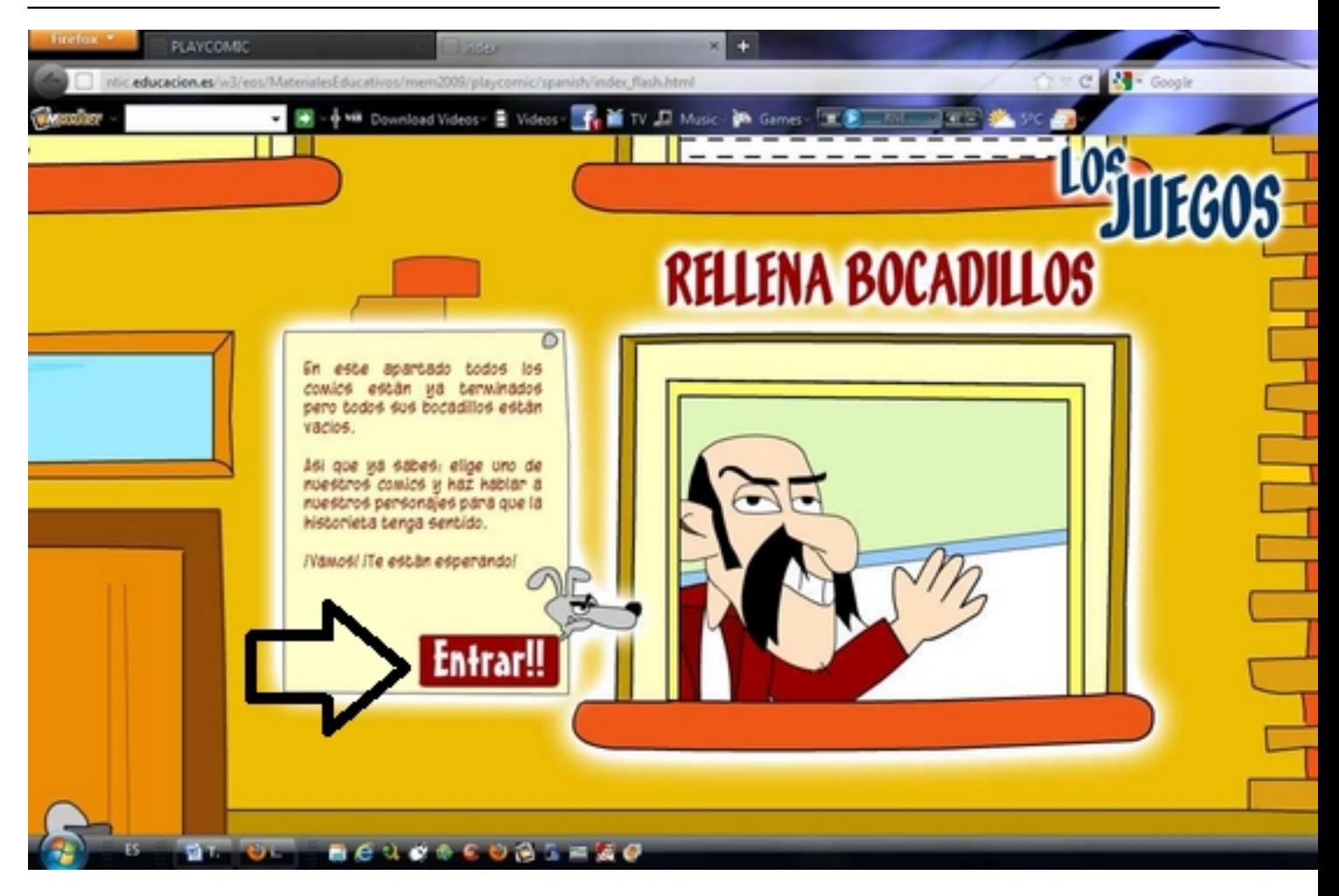

Francisco Gómez-k idatzia Asteartea, 2012(e)ko martxoa(r)en 27-(e)an 09:39etan

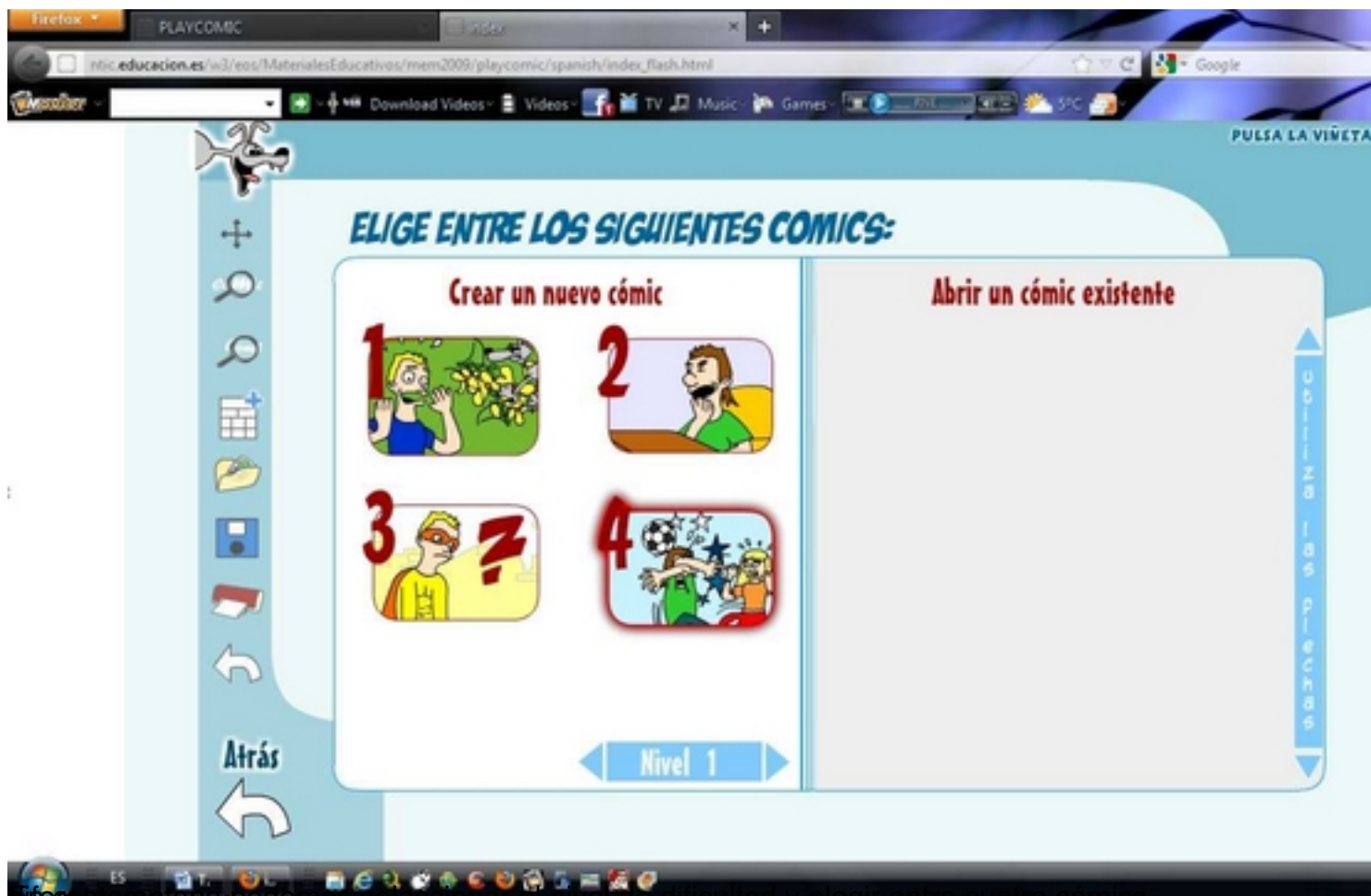

En esta ventana podemos seleccionar el nivel de dificultad y elegir entre cuatro cómics diferentes.

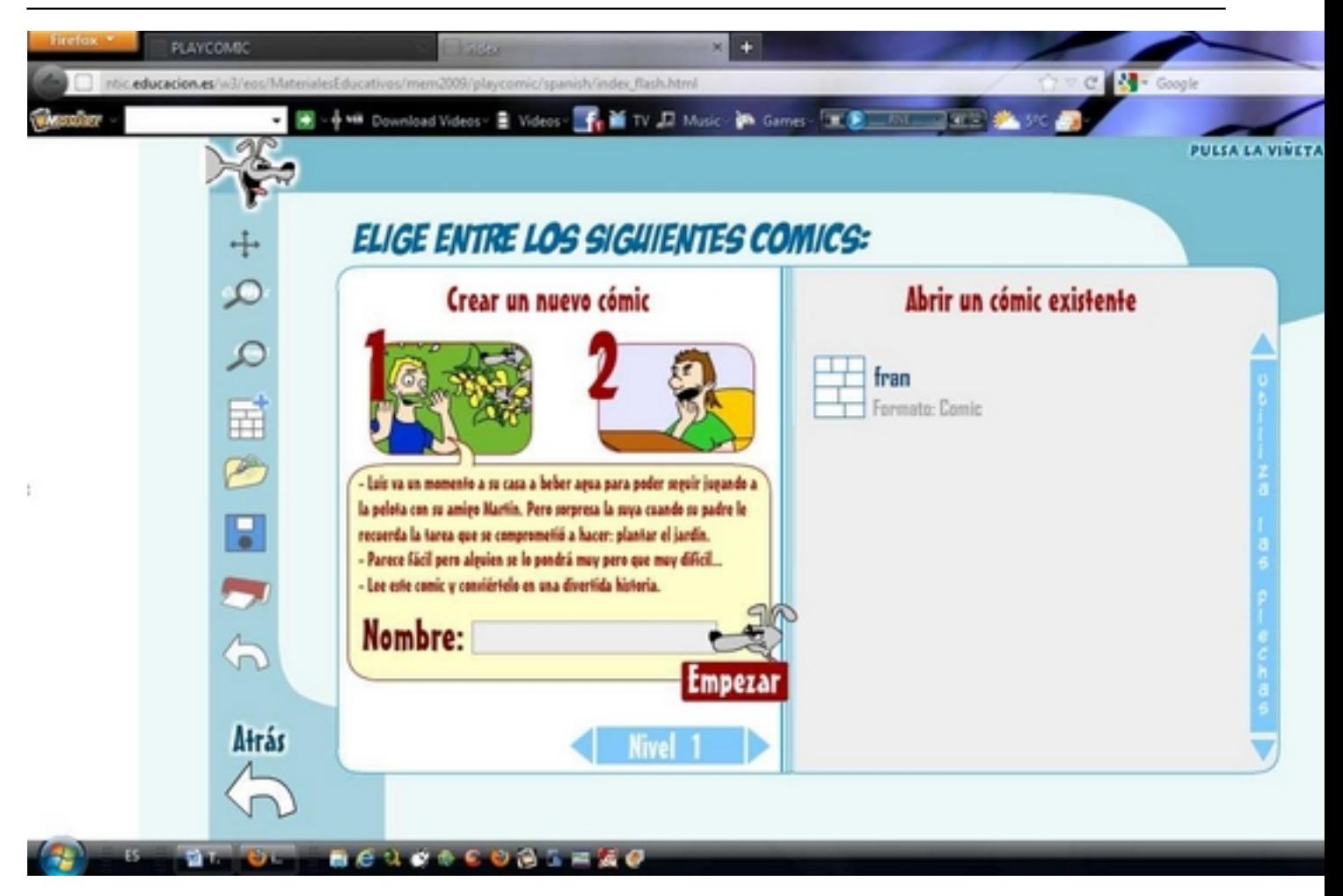

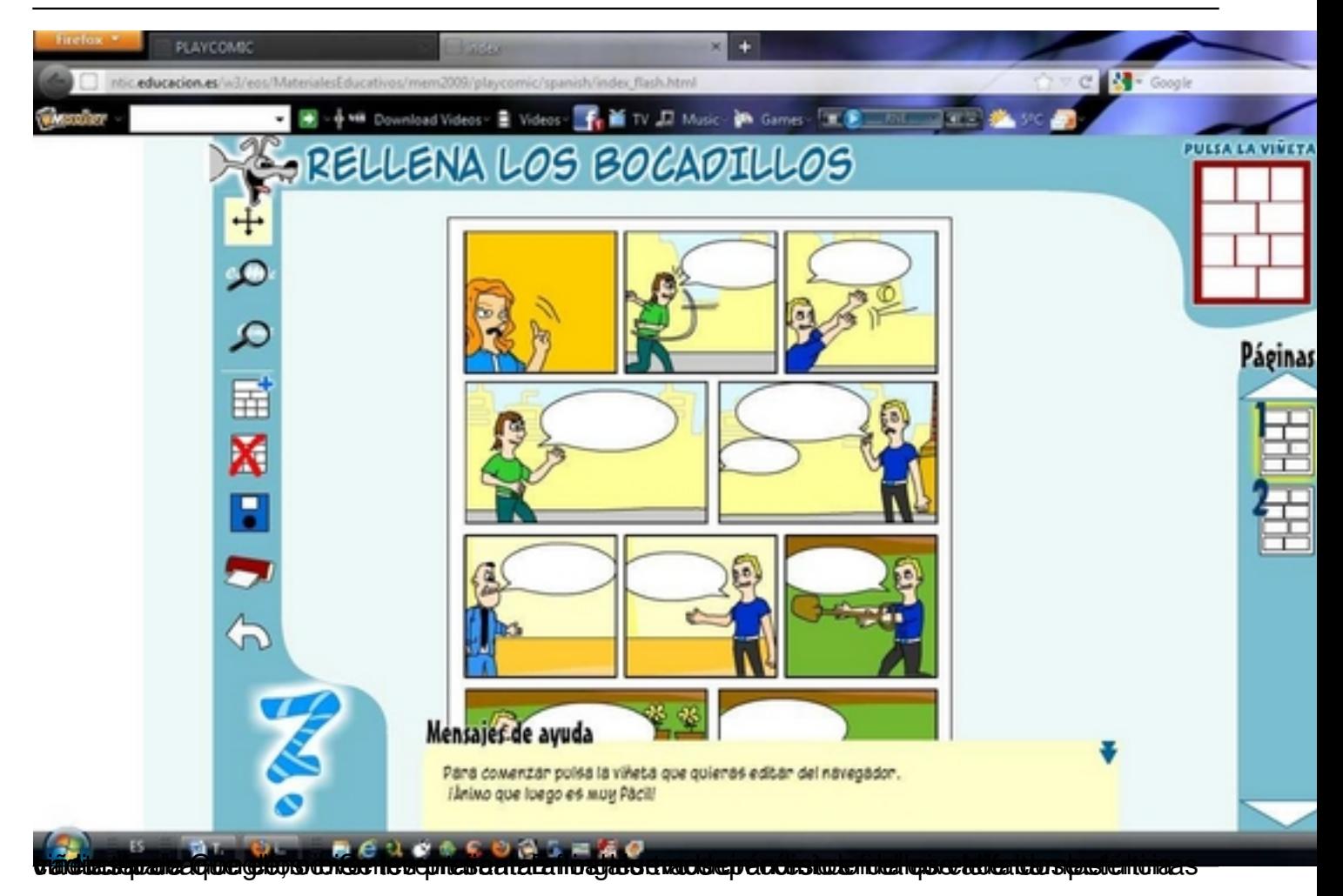

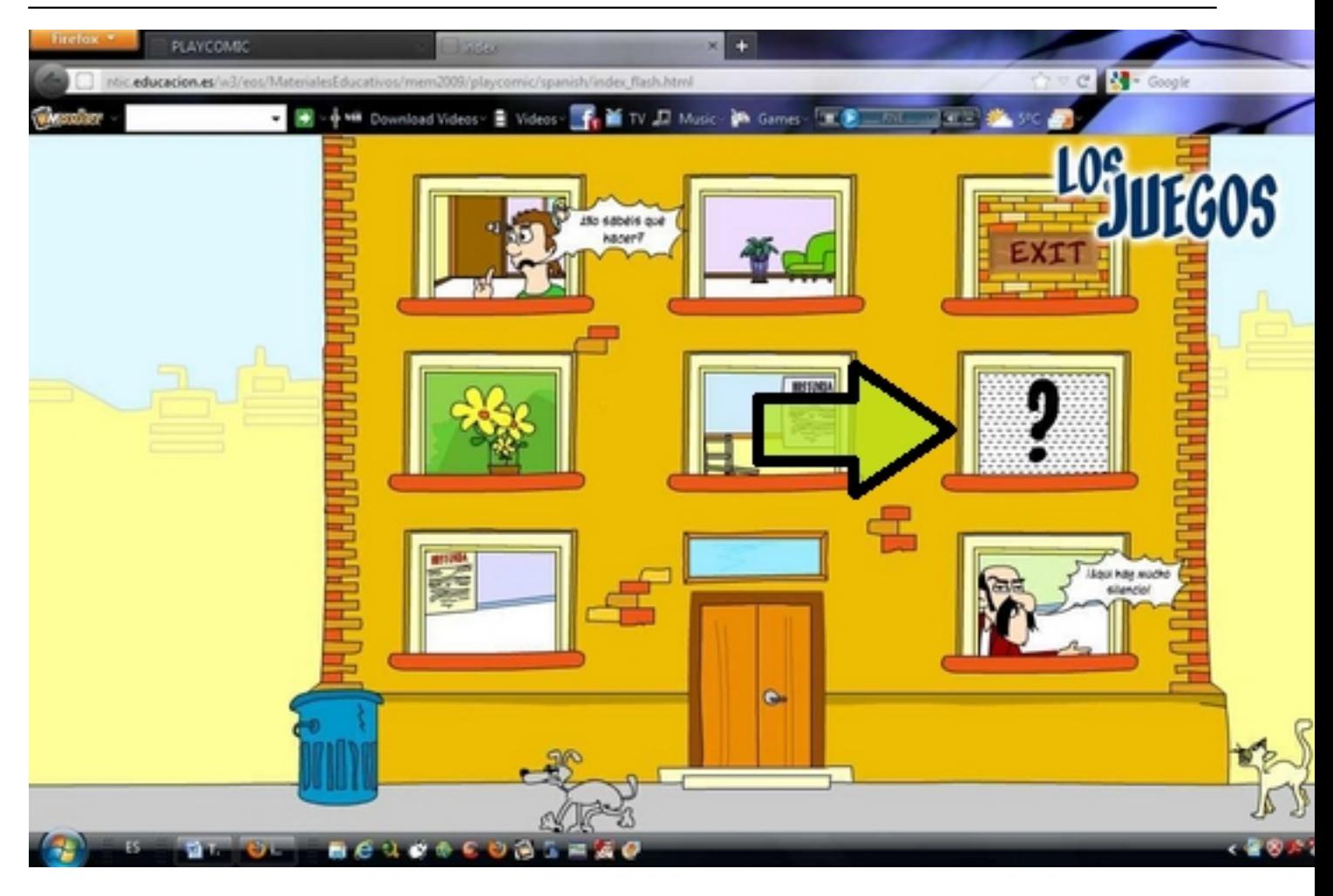

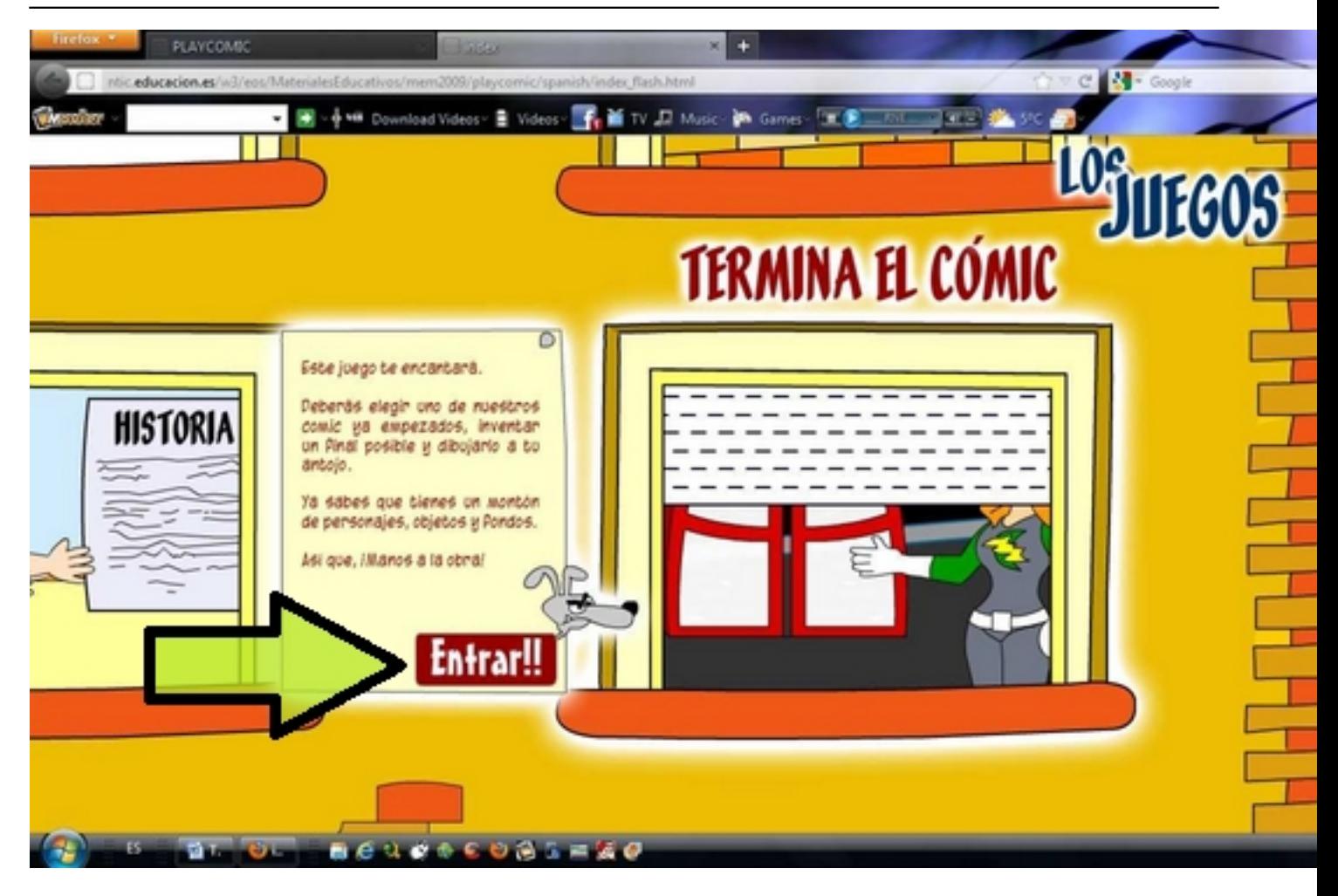

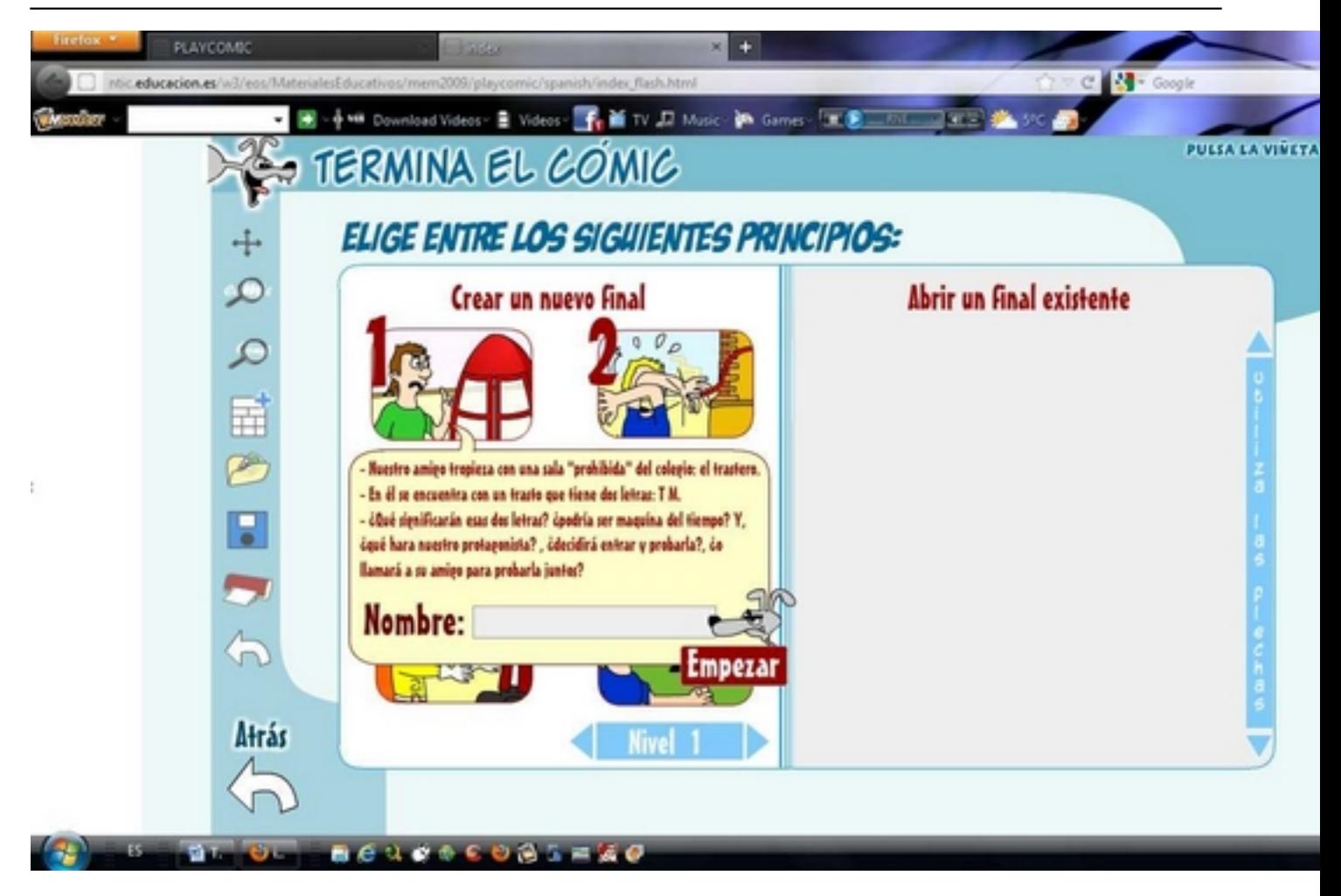

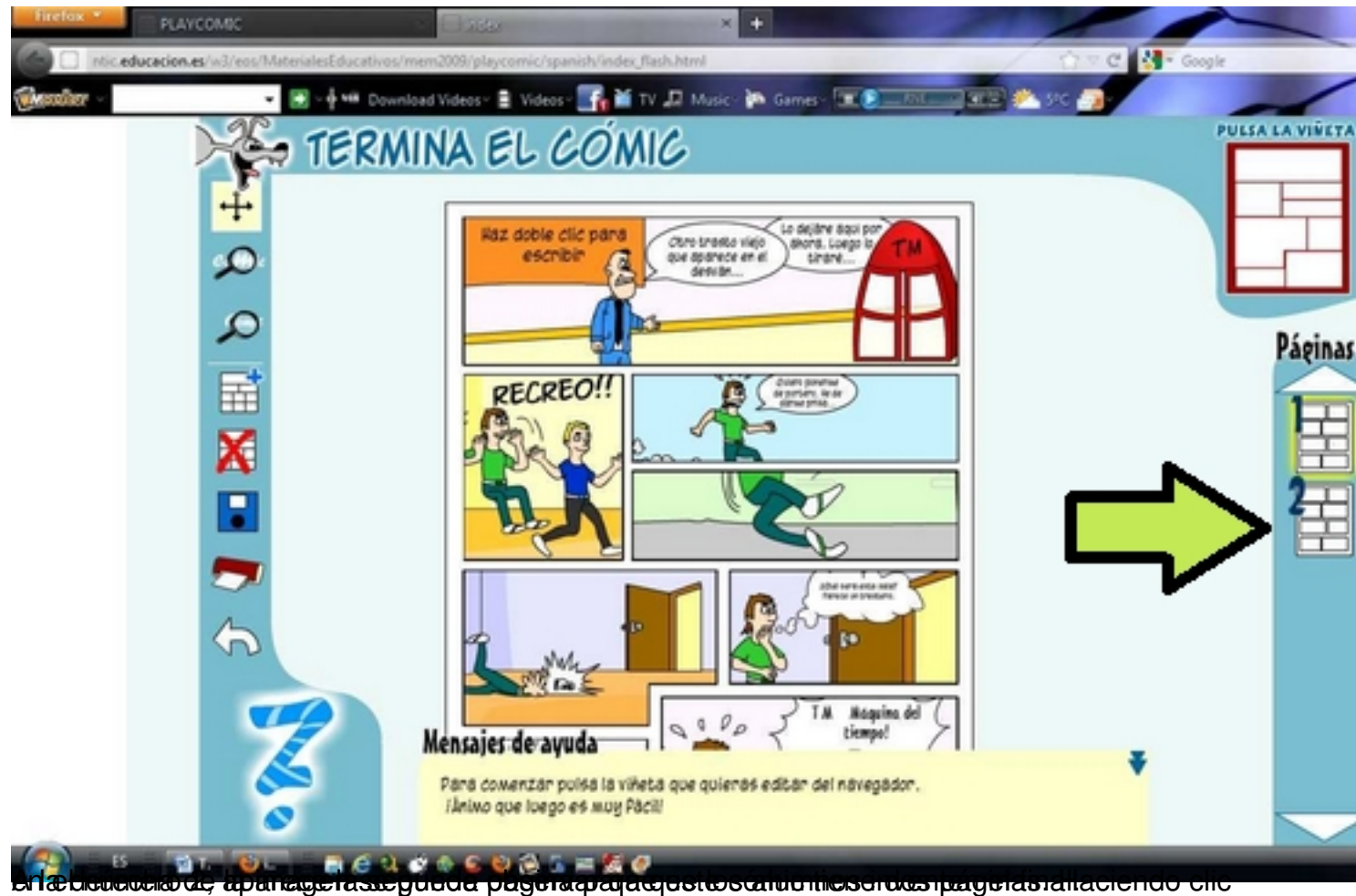

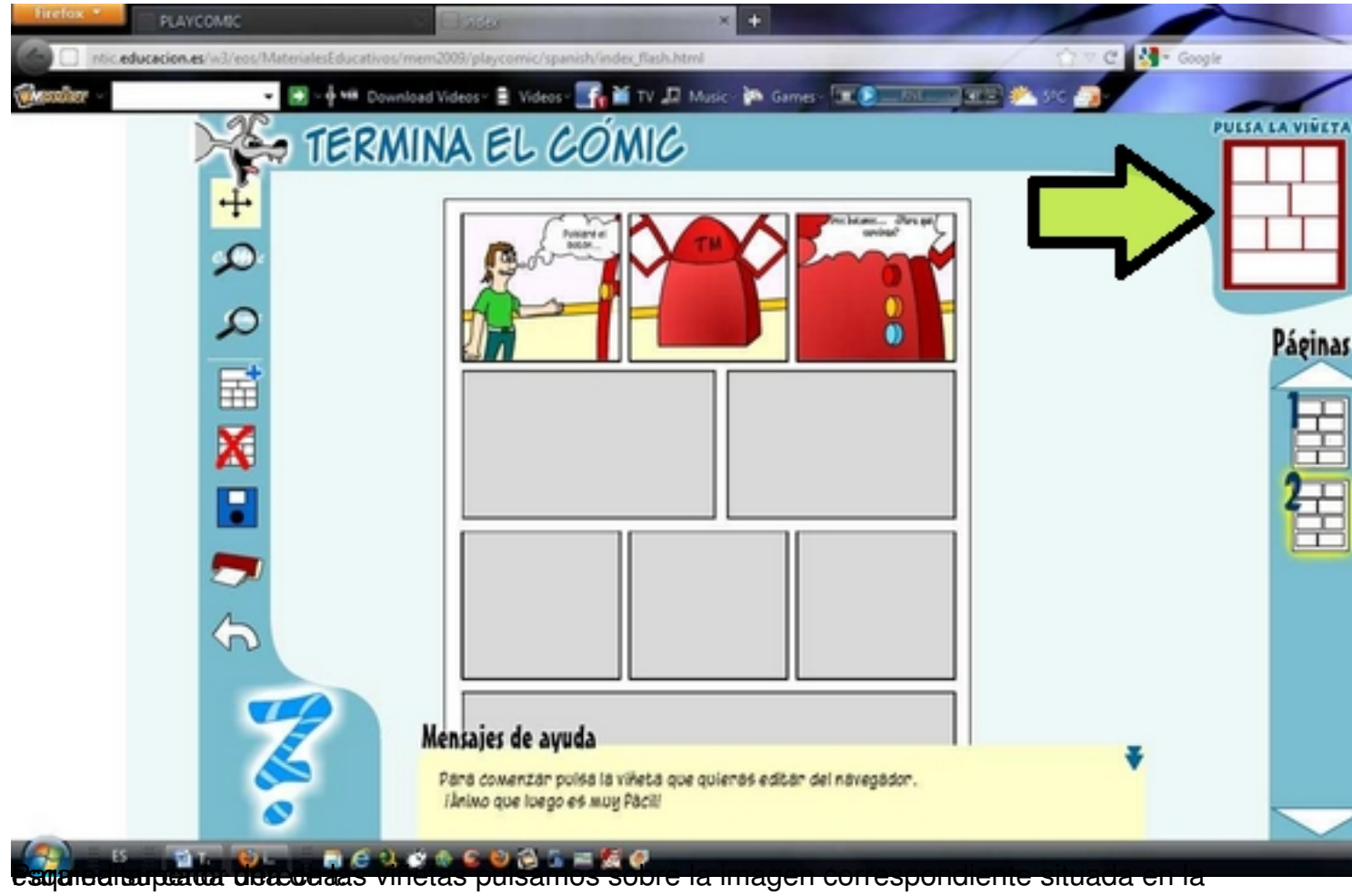

Asteartea, 2012(e)ko martxoa(r)en 27-(e)an 09:39etan

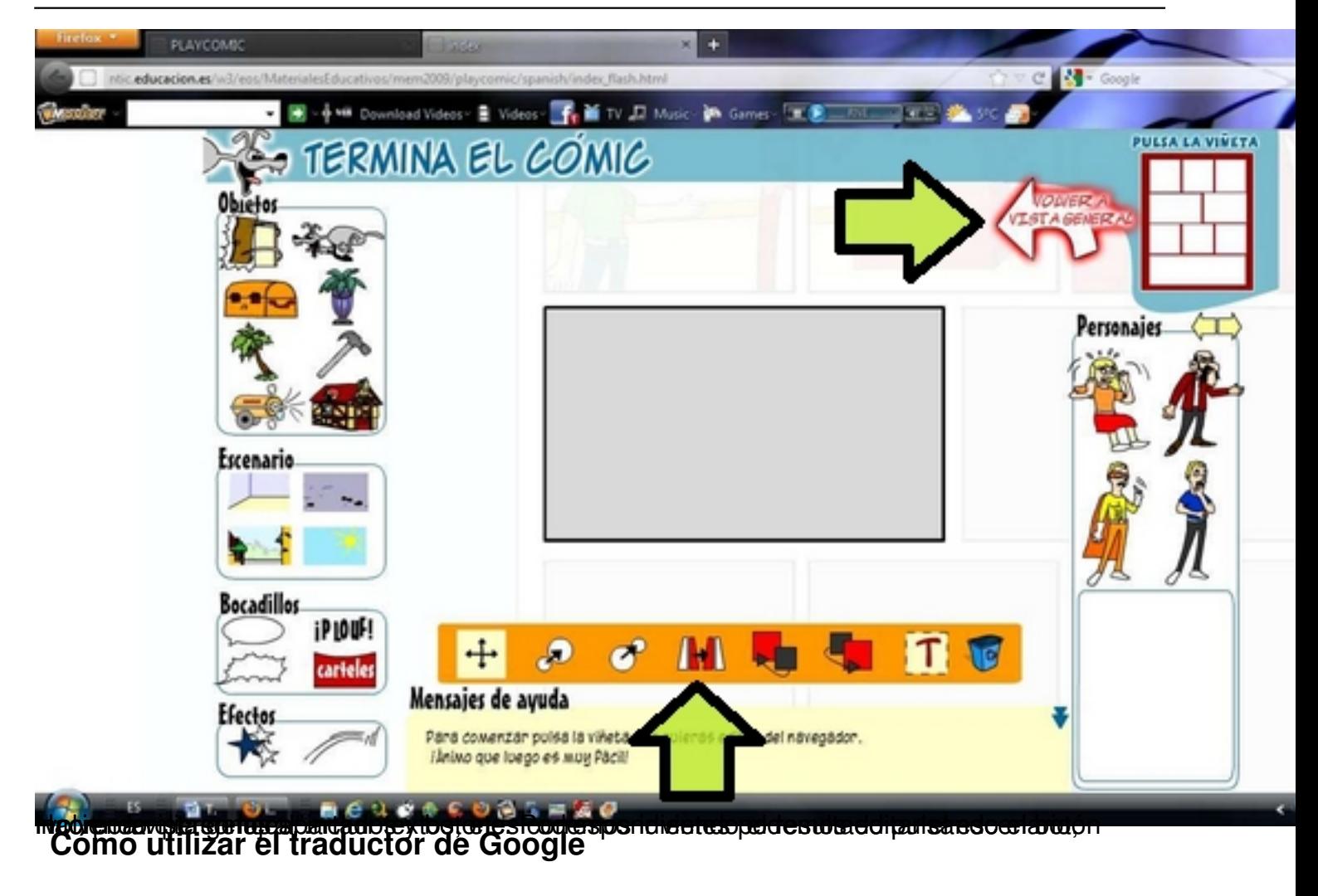

Para acceder al traductor online de Google, debemos acceder a la siguiente dirección Web: htt p://translate.google.es/#es|en|

[Aparecen dos ventanas. En la d](http://translate.google.es/#es|en|)e la izquierda marcamos la pestaña **español**, y automáticamente nos aparecerá en **inglés**

las palabras, frases u oraciones que escribamos.

#### Francisco Gómez-k idatzia

Asteartea, 2012(e)ko martxoa(r)en 27-(e)an 09:39etan

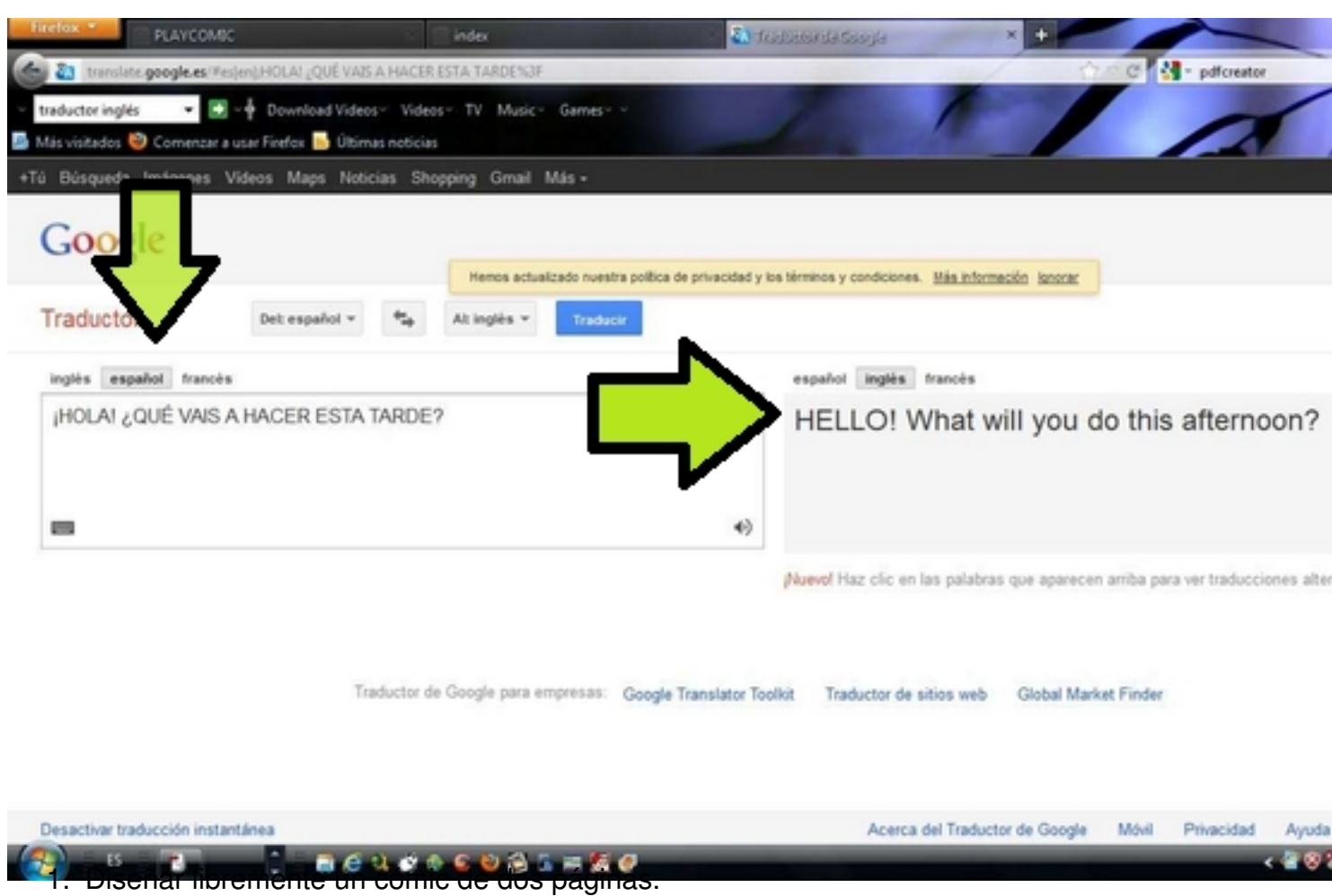

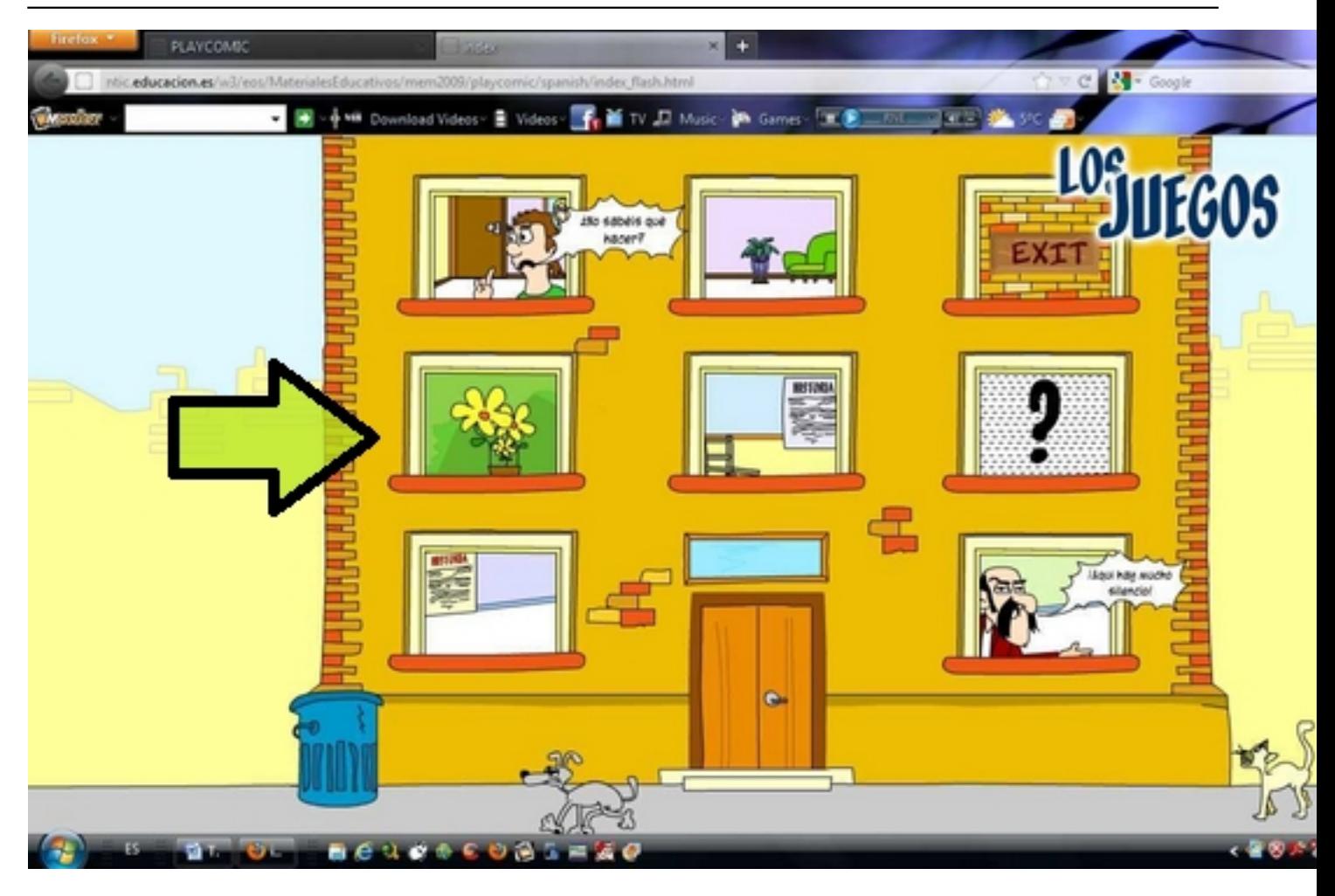

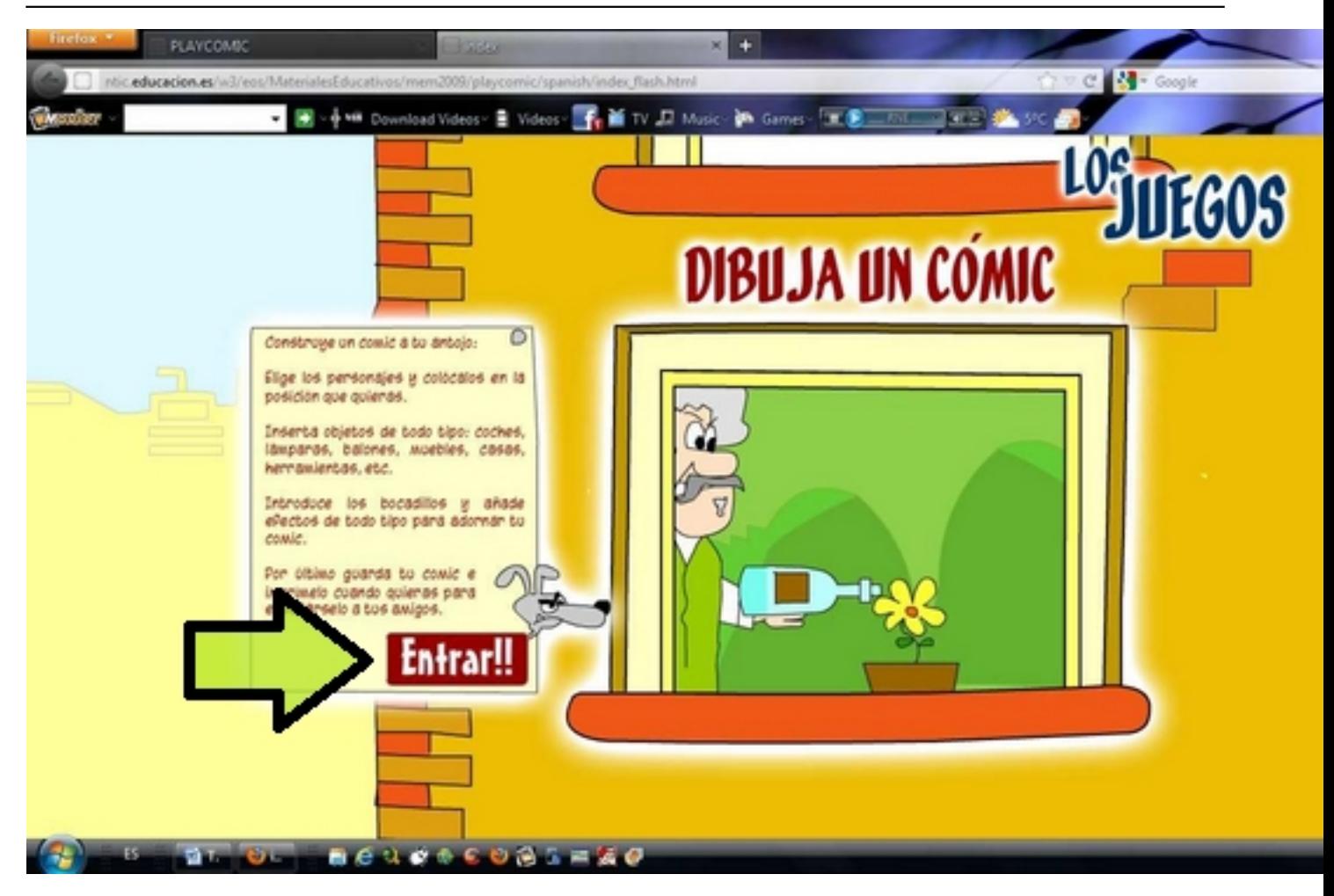

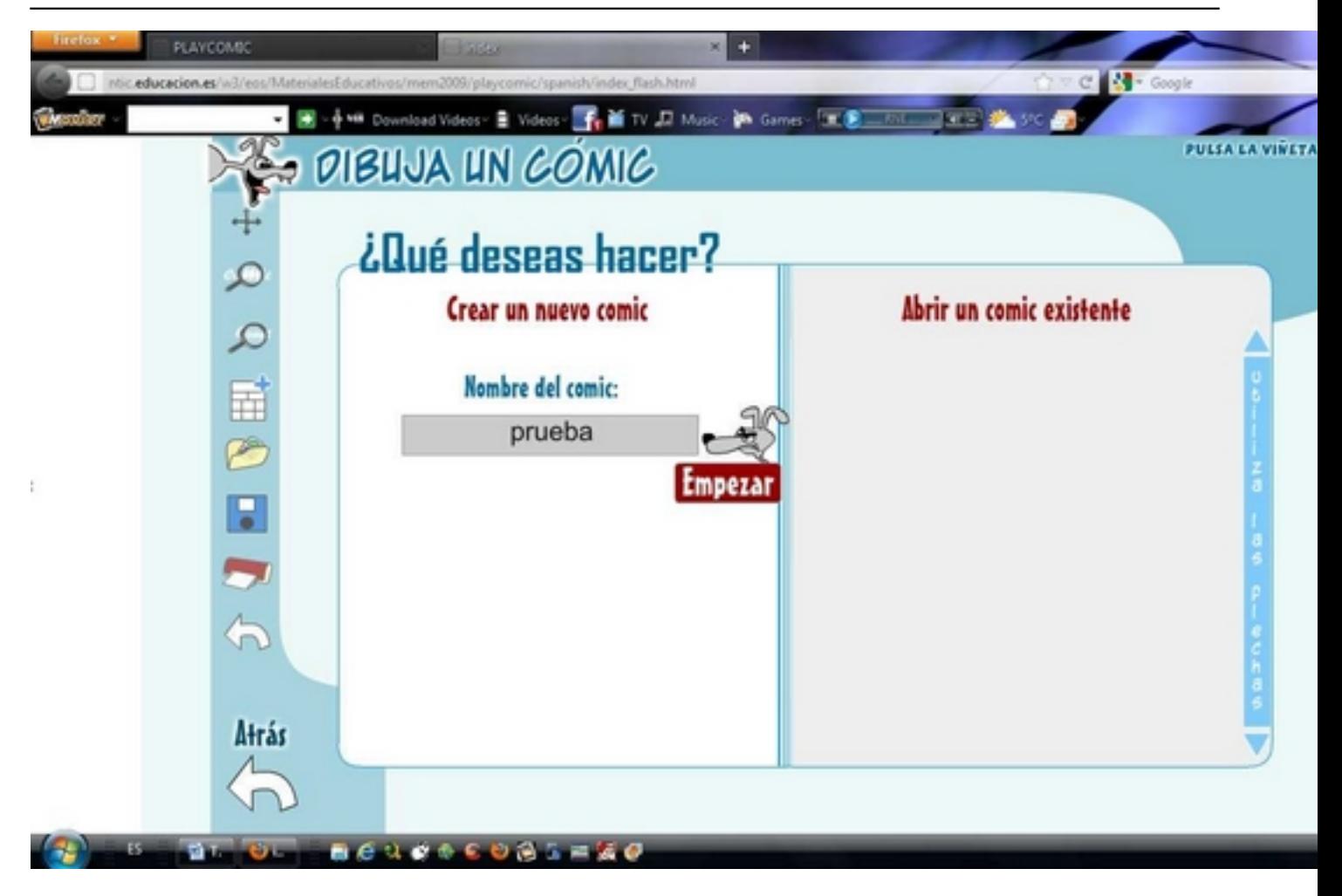

#### Asteartea, 2012(e)ko martxoa(r)en 27-(e)an 09:39etan

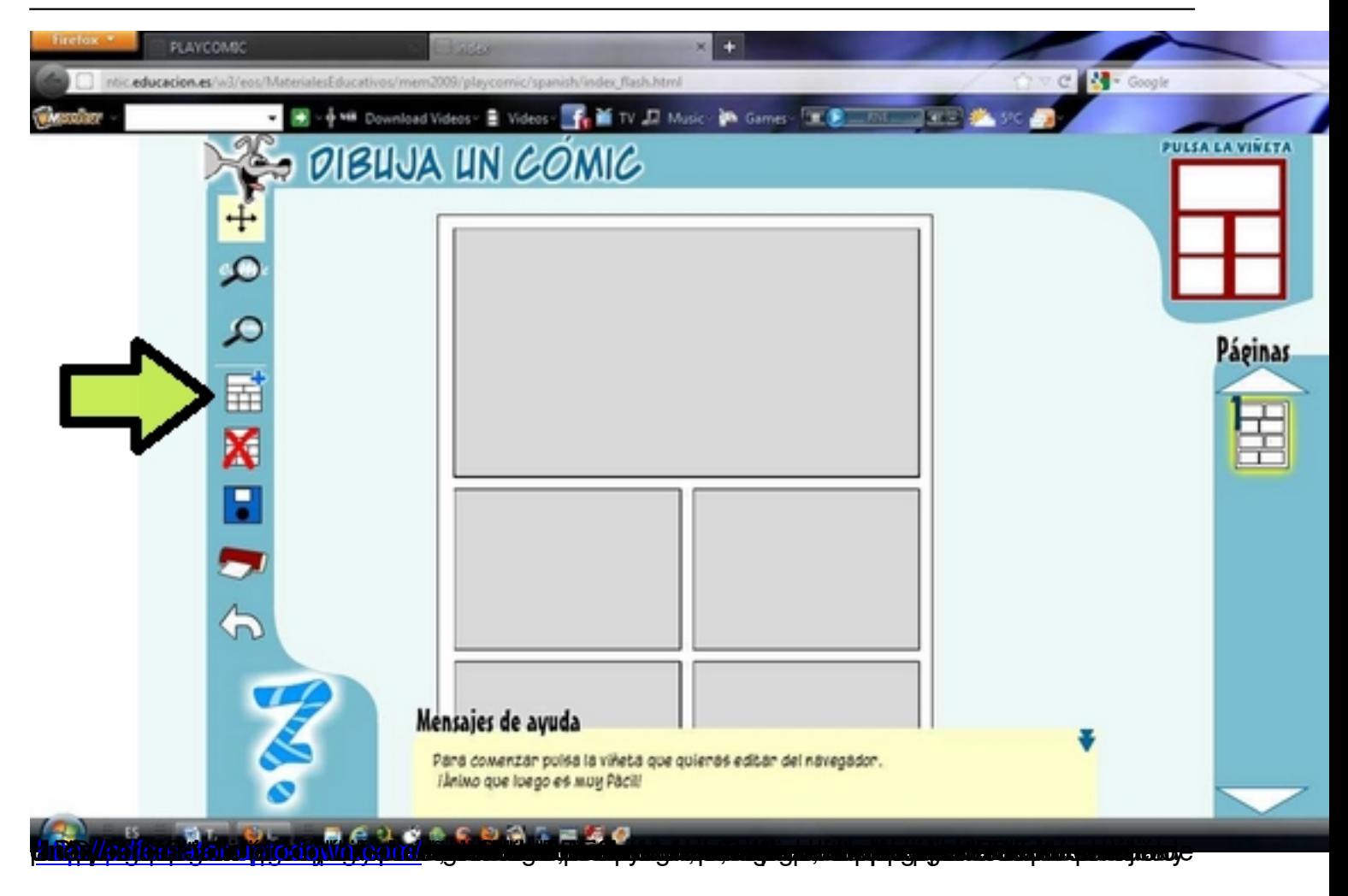

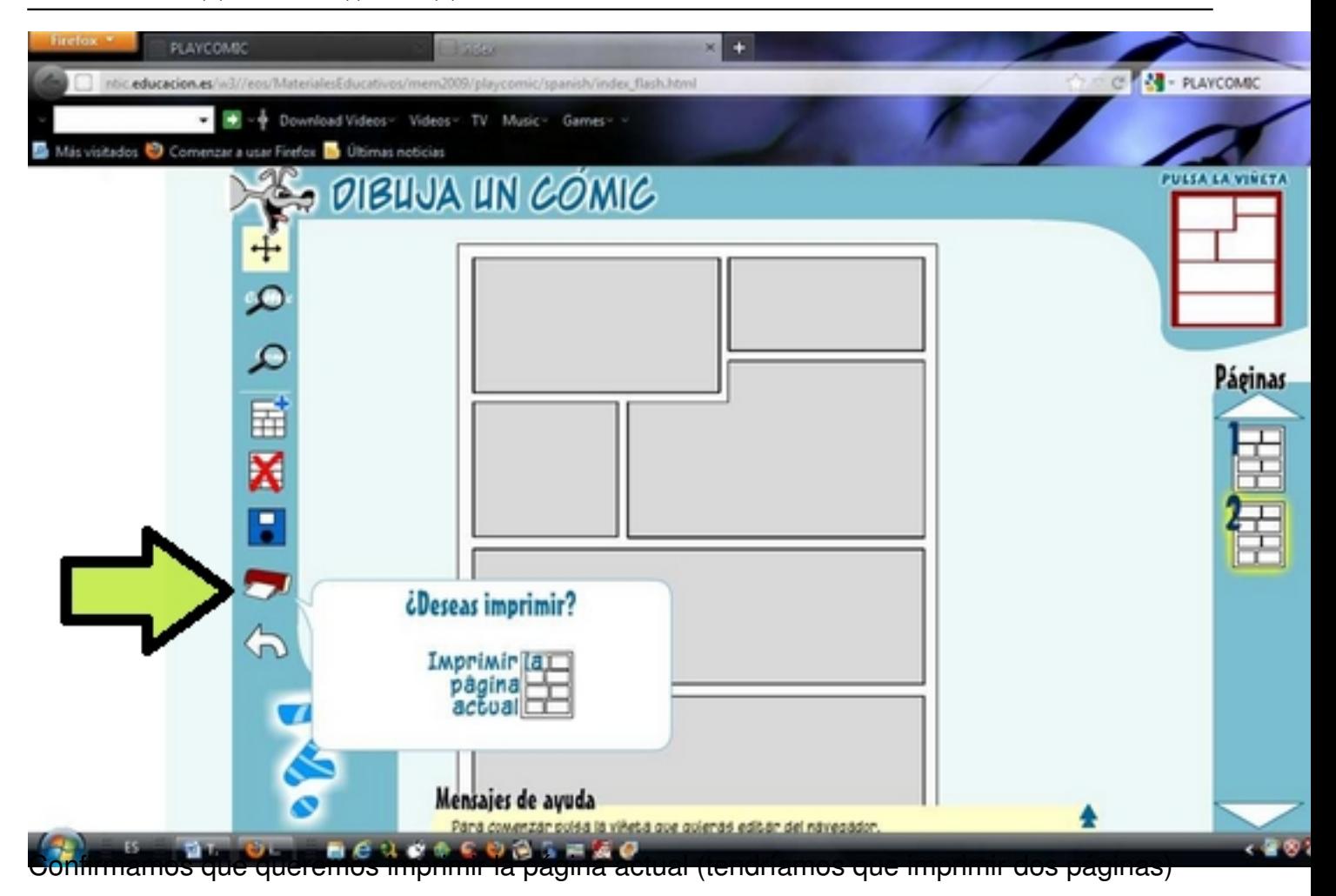

Francisco Gómez-k idatzia Asteartea, 2012(e)ko martxoa(r)en 27-(e)an 09:39etan

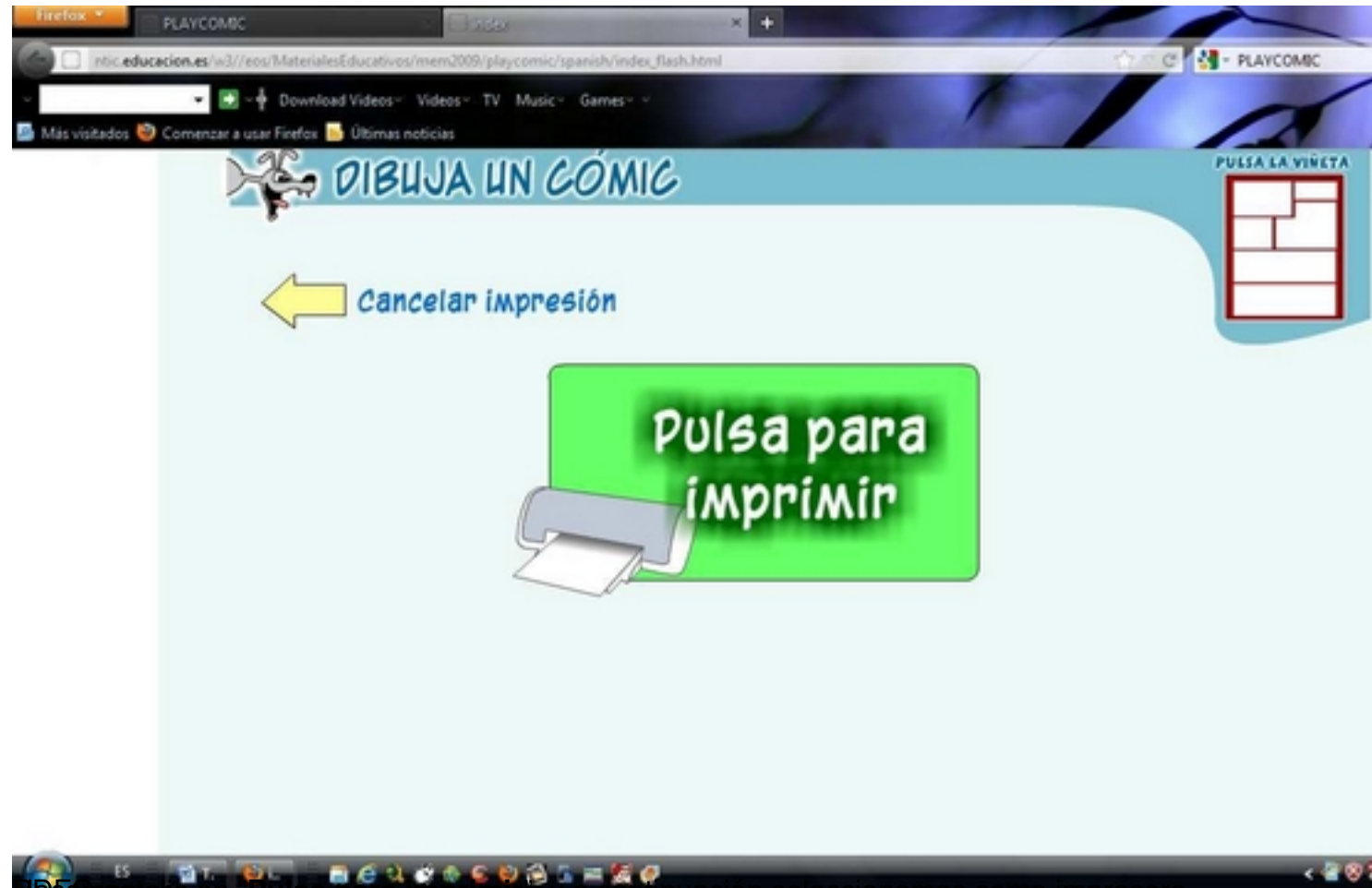

Hacemos clic en " PDFCreator. **Pulsa para imprimir**", y a continuación seleccionamos como impresora

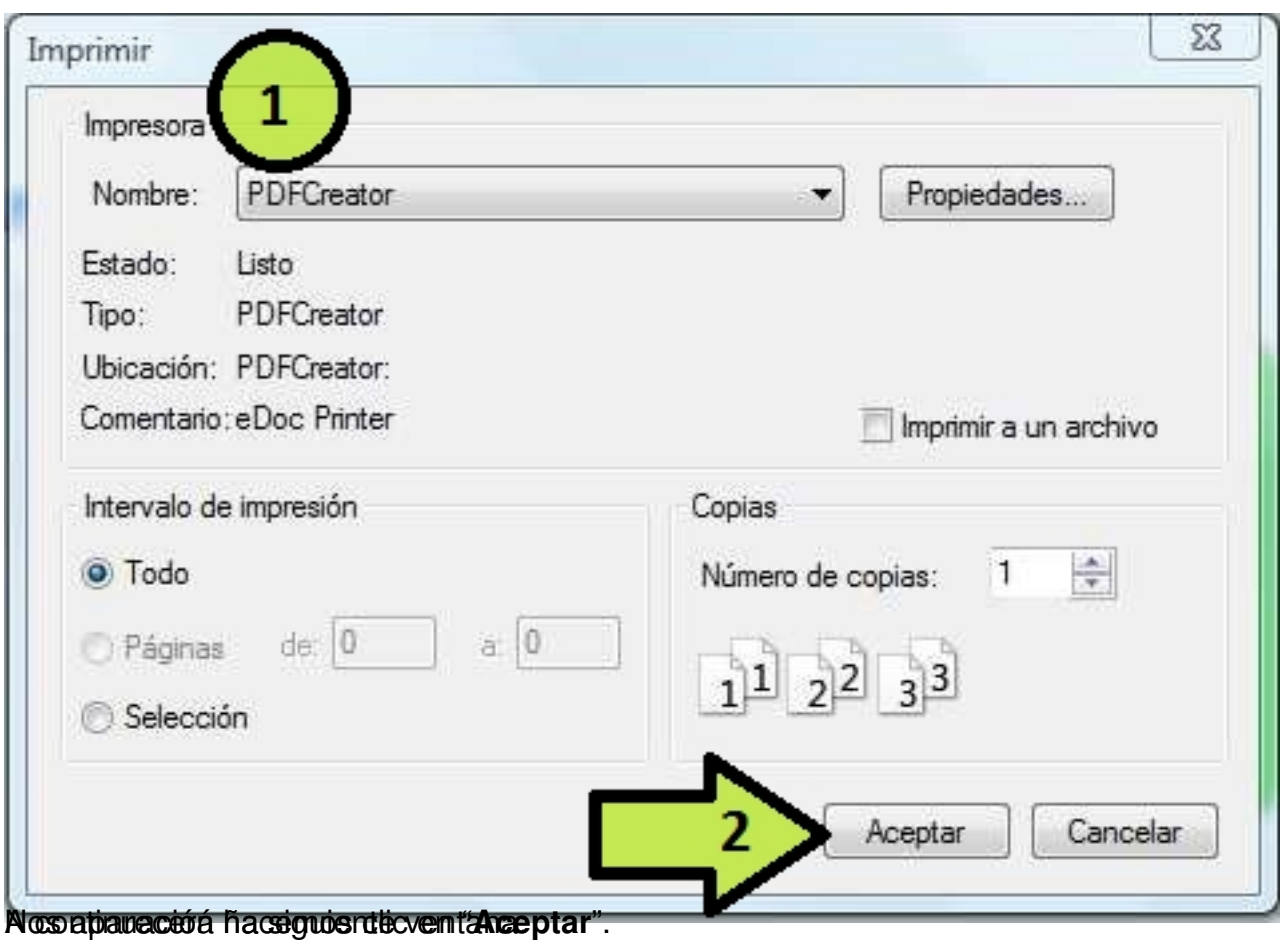

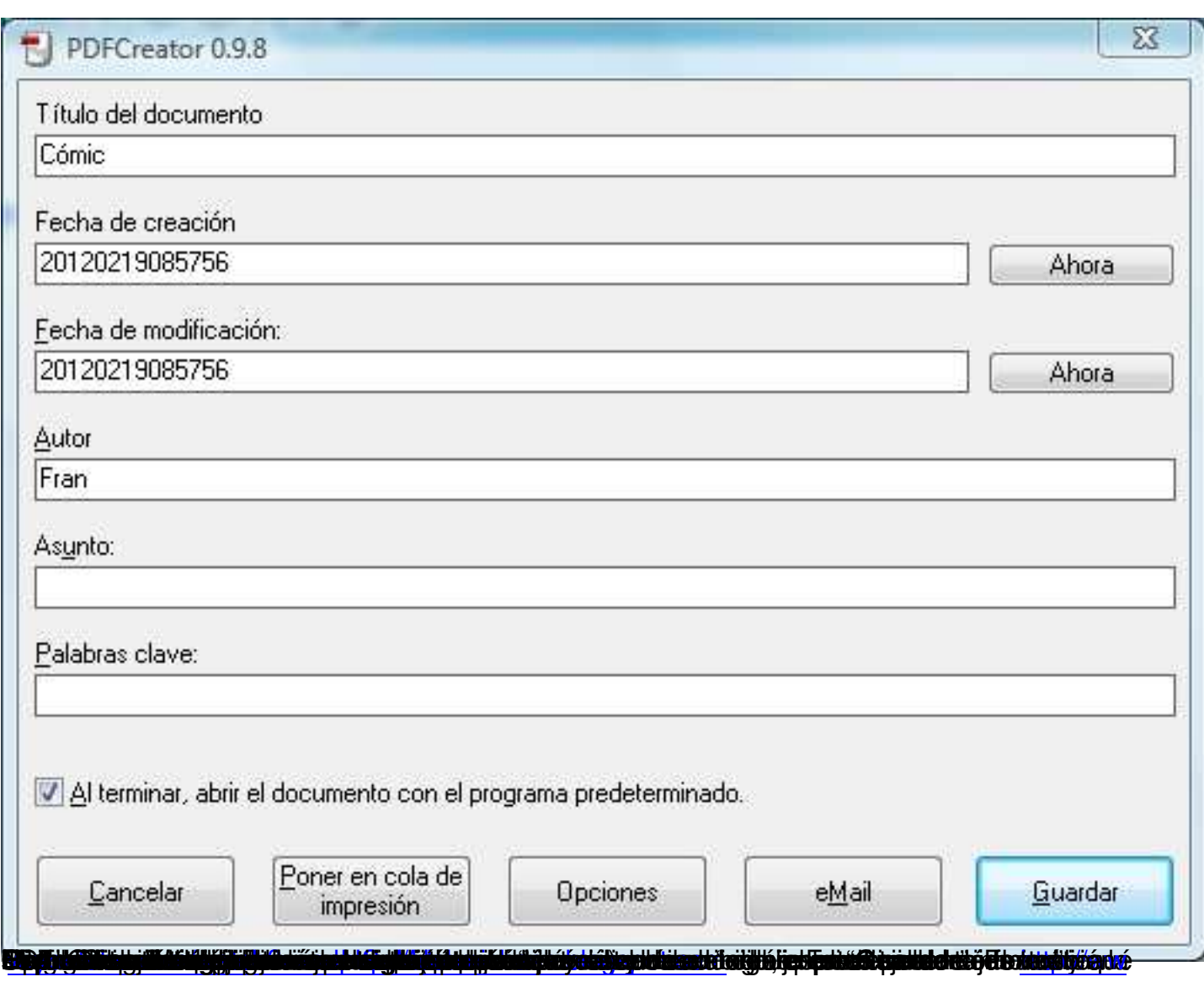

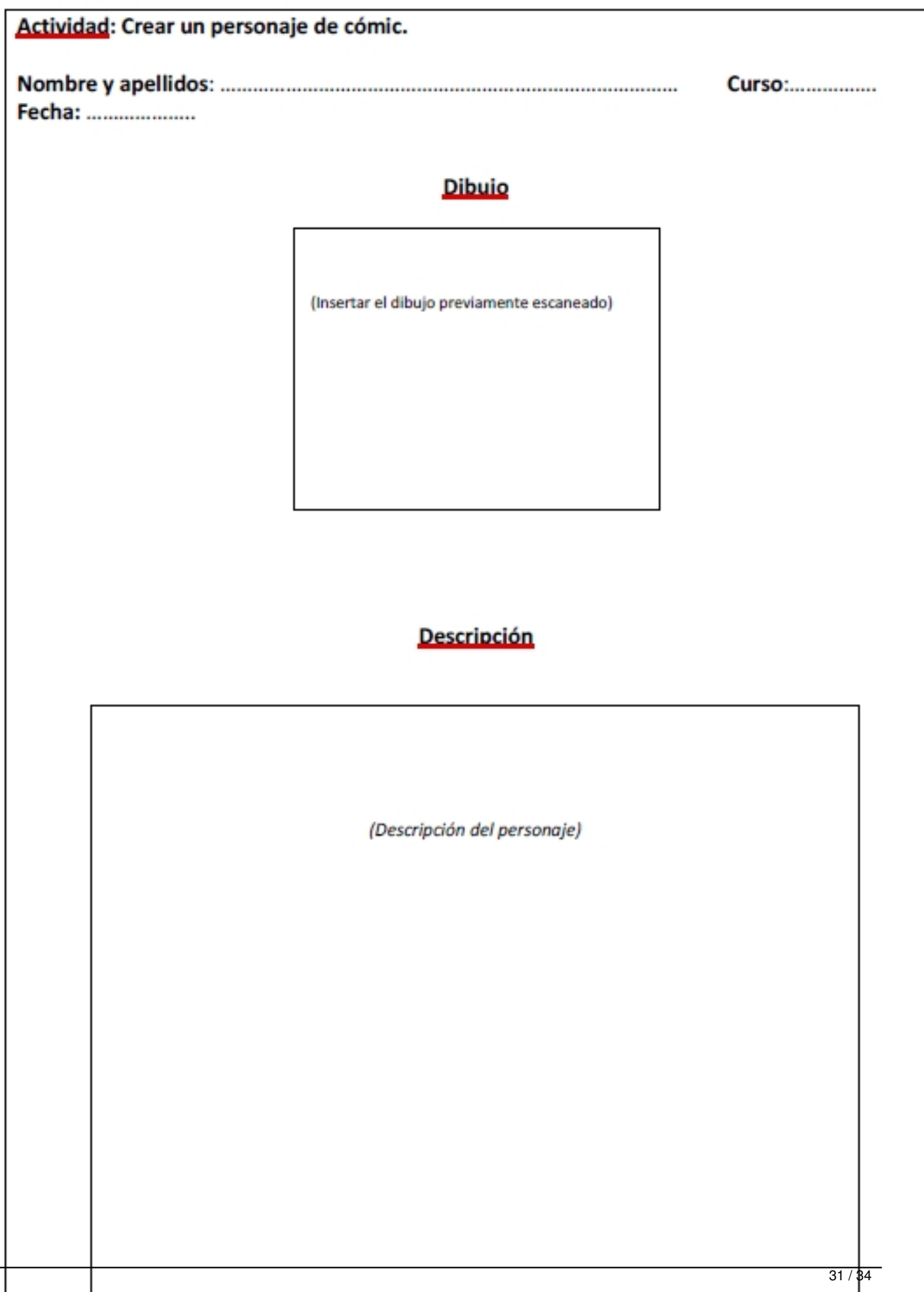

Francisco Gómez-k idatzia Asteartea, 2012(e)ko martxoa(r)en 27-(e)an 09:39etan

# **Evaluación de la tarea**

Para evaluar la tarea, partimos de los criterios de evaluación de la ORDEN ECI/2211/2007, de 12 de julio, por la que se establece el currículo y se regula la ordenación de la educación primaria. A continuación lo desglosamos en indicadores de logros o dominio, que nos van a partir conocer el grado en que los alumnos han alcanzado sus aprendizajes.

Para cada indicador de logro o dominio, se establece una escala del 1 al 5, que va desde el insuficiente al sobresaliente.

A continuación se establece una valoración global de la tarea, con el consiguiente grado de adquisición de las CCBB trabajadas. Para ello seguimos una escala del 1 al 10. Por último establecemos una relación entre el número de indicadores y la valoración obtenida.

#### Francisco Gómez-k idatzia

Asteartea, 2012(e)ko martxoa(r)en 27-(e)an 09:39etan

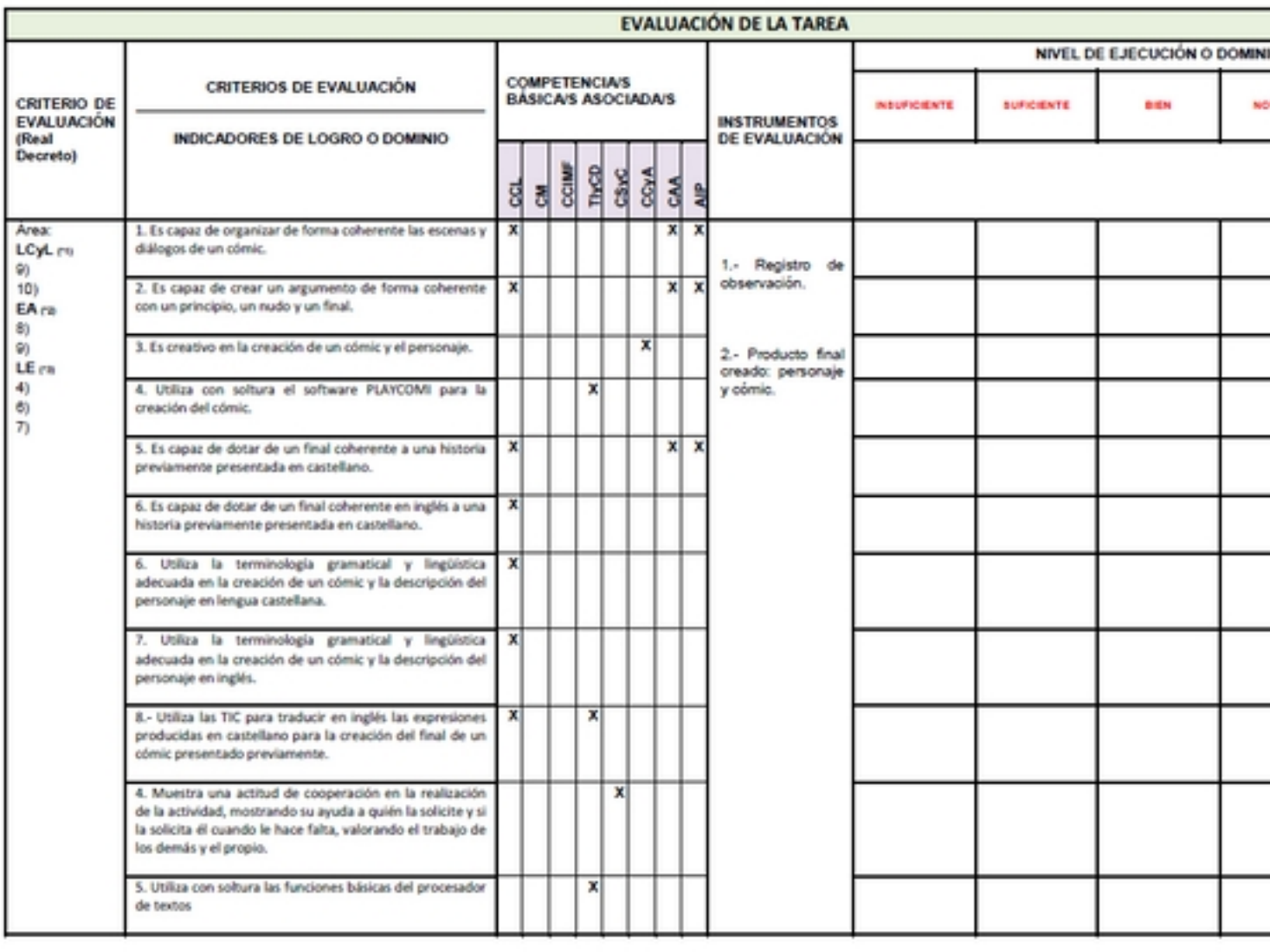

## 

(\*1) Lengua castellana y literatura. (\*2) Educación Artística. (\*3) Lengua extranjera

Francisco Gómez-k idatzia Asteartea, 2012(e)ko martxoa(r)en 27-(e)an 09:39etan

<u> 1990 - Johann Harrison, markazar eta </u>

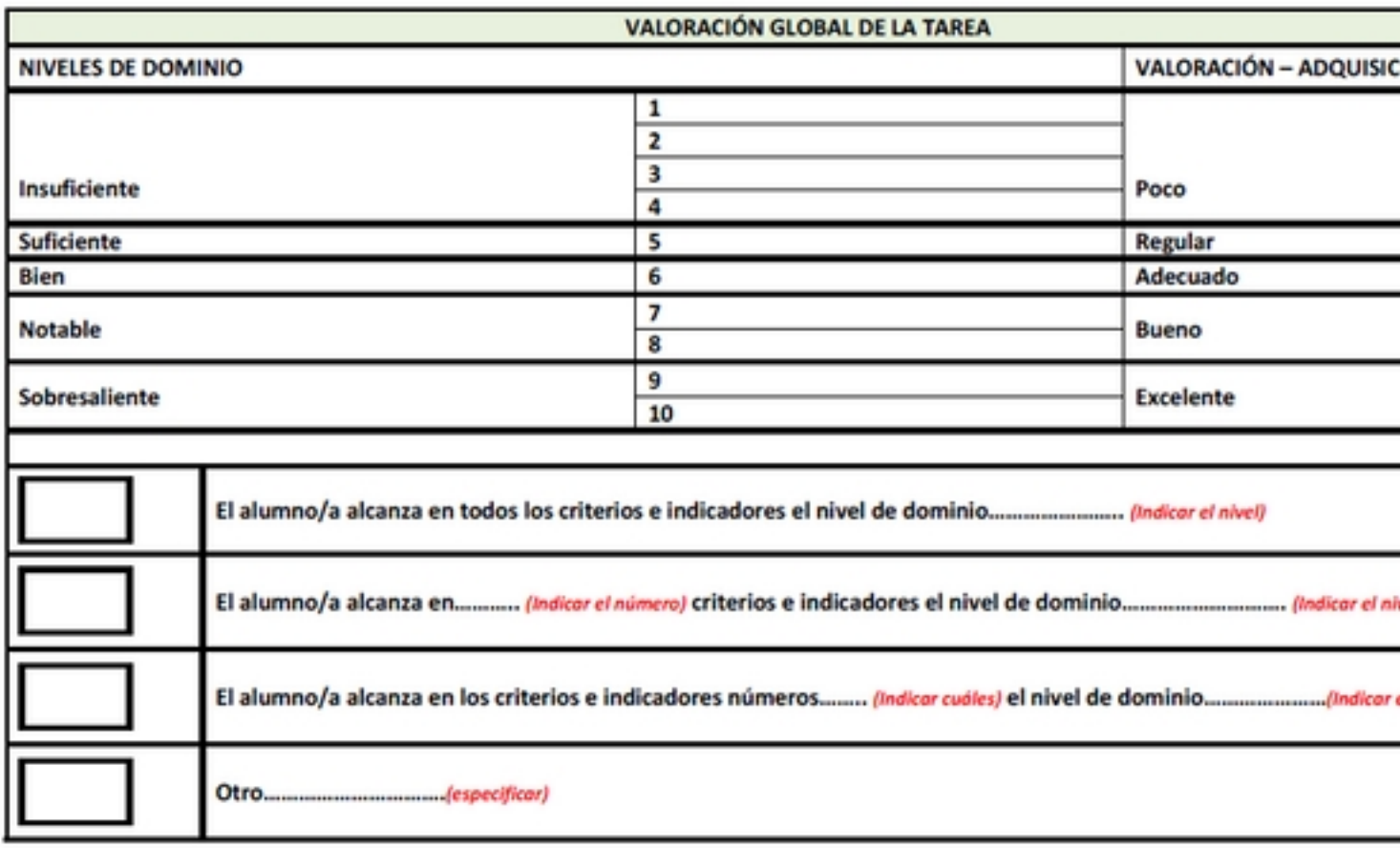

Alumno/a: